**MP3 module Slave Mode Protocol V0.1**

## **Contents**

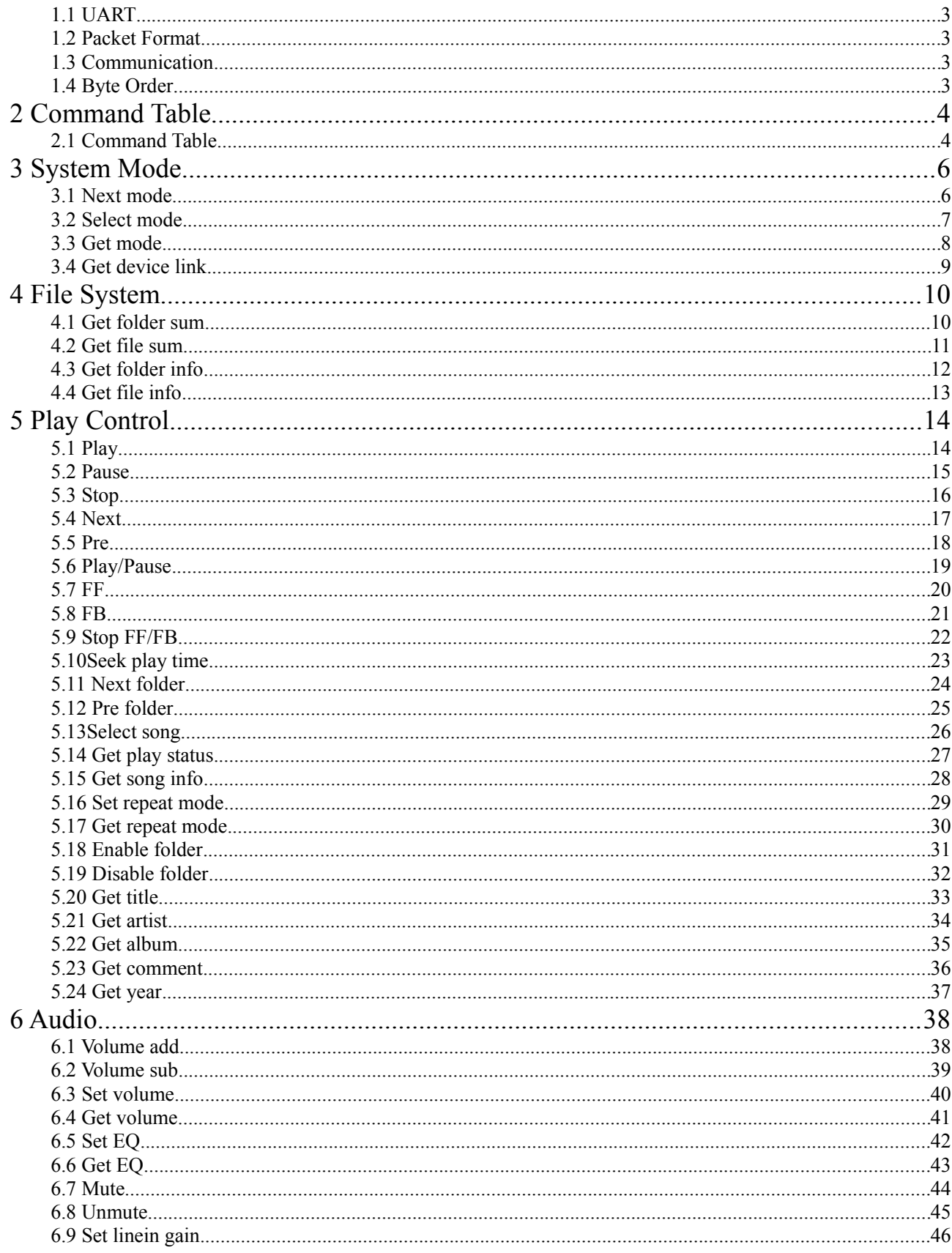

**1......................................................................................................................Packet Format**

#### <span id="page-2-3"></span>**1.1 UART**

In slave mode, UART is used for communication in 10bit asynchronous transfer mode, defaulting GPIOA0 as TX, GPIOA1 as RX and 57,600bps as baud rate. Format of each byte is as follows:

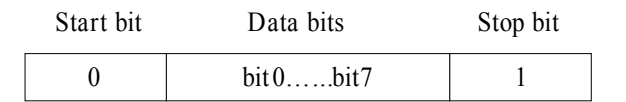

#### <span id="page-2-2"></span>**1.2 Packet Format**

Any command is transmitted in packet to assure communication reliability and assure the consistency of transmitted data.

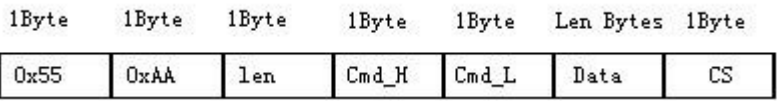

- x55,0xAA: Packet quider is SOP and all packets start from 0x55,0xAA.
- Len: Total length of data domain.
- Cmd\_H: High 8-bit of CommandID. The highest bit of Cmd\_H is direction bit. 0 means that the packet is transmitted from the host to the slave, and 1 means that the packet is transmitted from the slave to the host.
- ◆ Cmd L: Low 8-bit of CommandID.
- ◆ Data: For data in the packet, the length is 0-250 and contents are determined by Cmd.
- ◆ CS: Packet check and bytes are computed as follows:

 $CS = 0 - (Len + Cmd + H + CmdL + Data[0] + ... + Data[n-1]).$ 

#### <span id="page-2-1"></span>**1.3 Communication**

After the slave has been powered on and starts to send START..., it indicates that it starts to operate normally. Any command in this protocol will follow the following flow:

- ◆ First, the host sends out a command request packet.
- After having received this command request packet, the slave sends back a reply packet after having completed relevant operation and sends the operation results back to the host.The slave changes the highest bit of the command code sent by the host into 1 as the command code of the reply packet.
- After having sent a command, the host sets a time-out timer. If the slave fails to send back a reply within a certain period, the host will treat it as time-out.

#### <span id="page-2-0"></span>**1.4 Byte Order**

In a packet, some fields are WORD type data consisting of multiple bytes or DWORD type data with high bytes in front and low bytes behind. For example, CommandID field is a two-byte WORD type data with high byte Cmd H in front and low byte Cmd L behind.

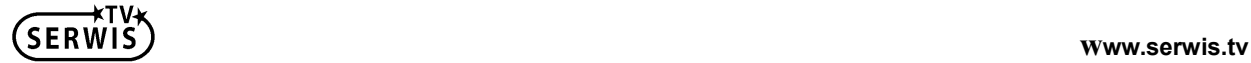

## <span id="page-3-1"></span>**2 Command Table**

# <span id="page-3-0"></span>**2.1 Command Table**

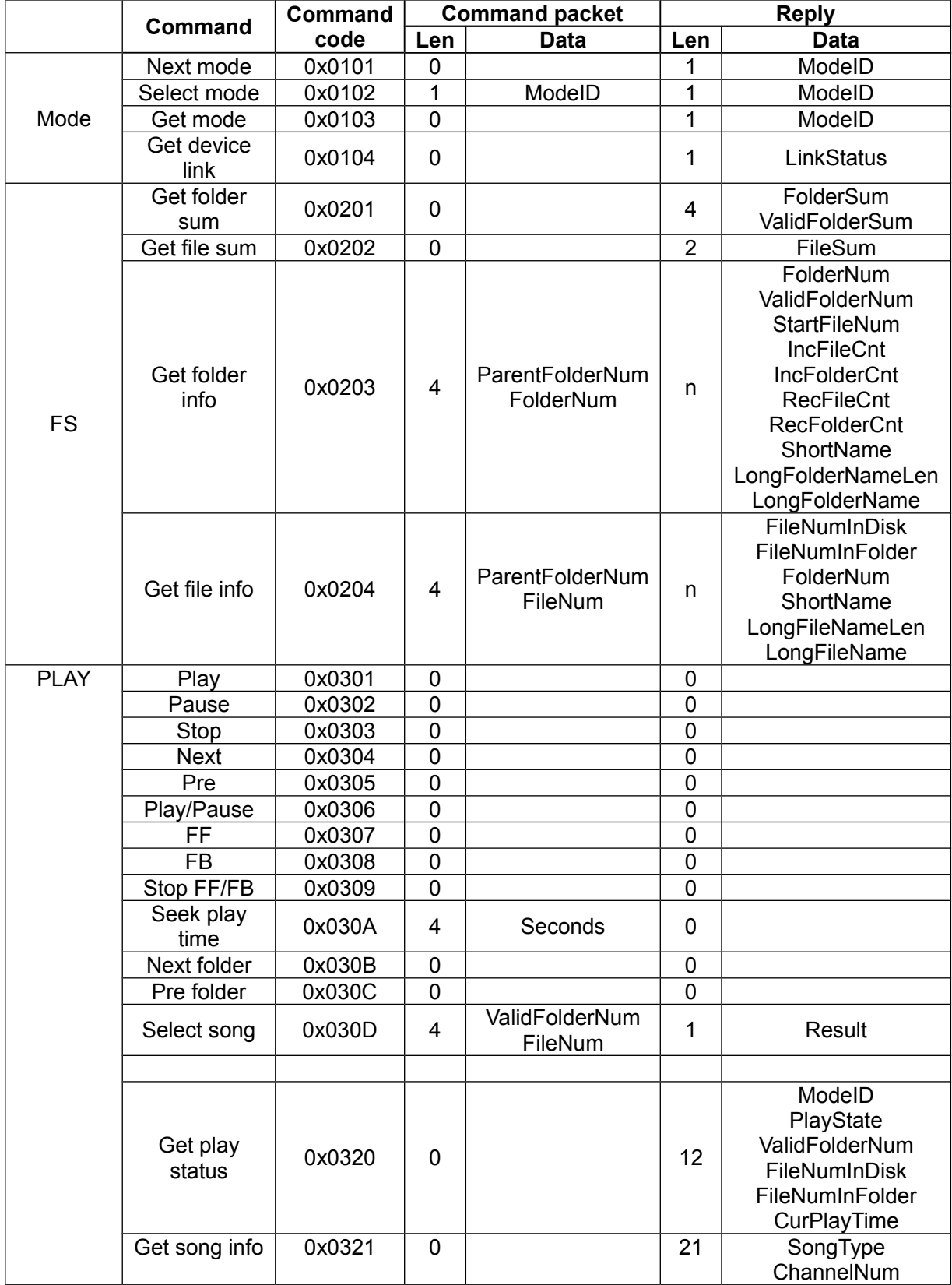

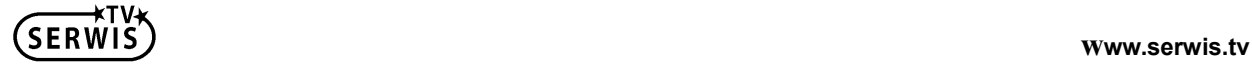

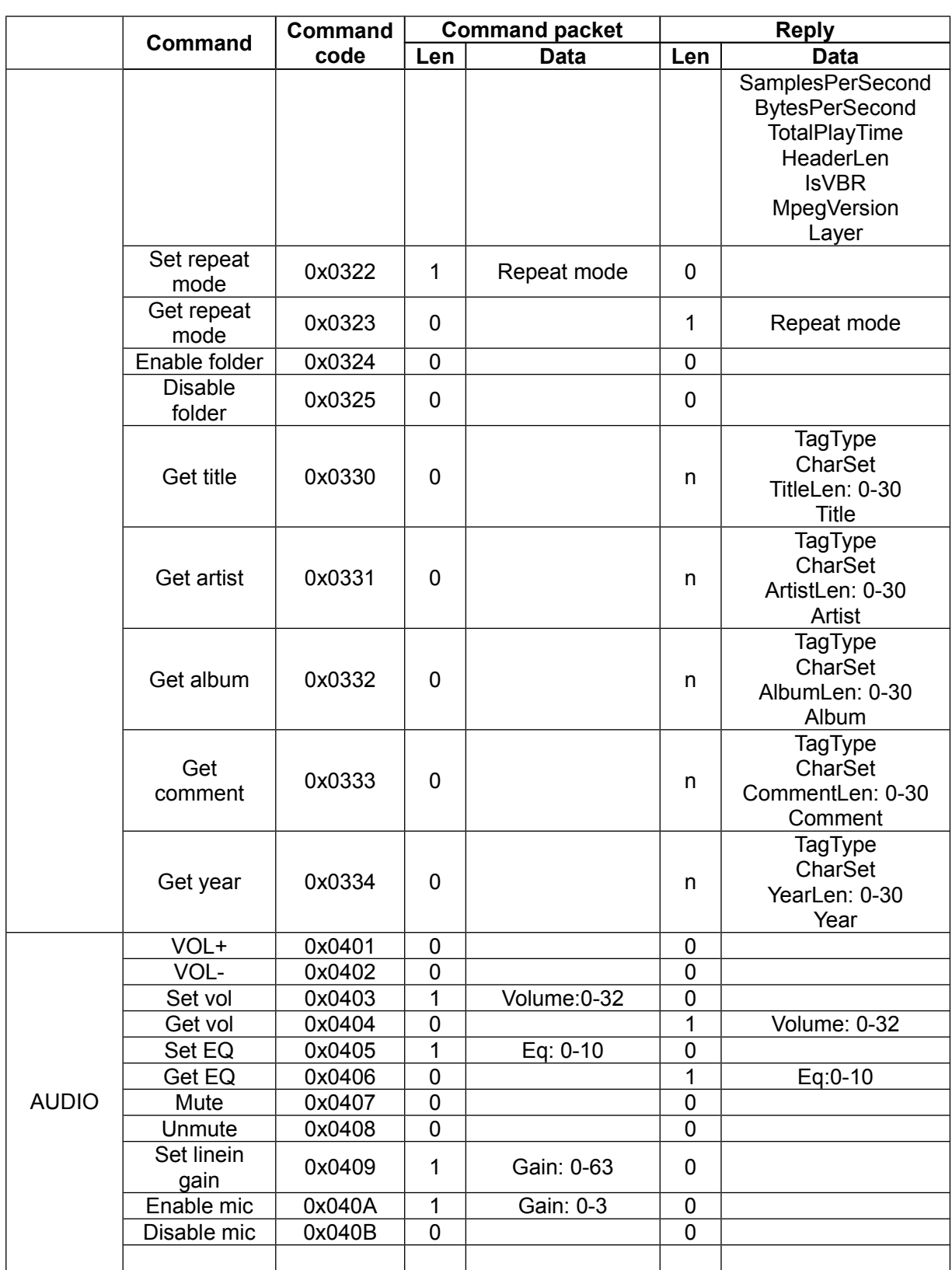

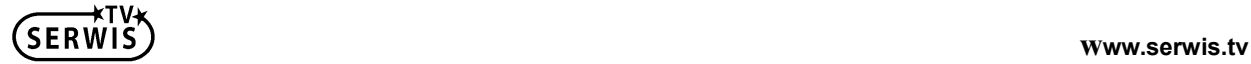

## <span id="page-5-1"></span>**3 System Mode**

### <span id="page-5-0"></span>**3.1 Next mode**

#### ◆ Host command:

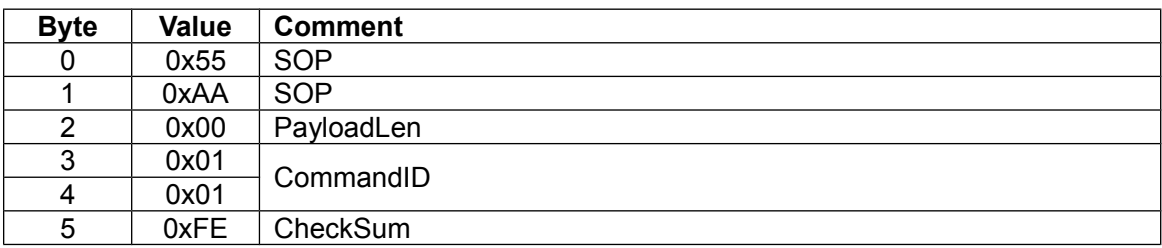

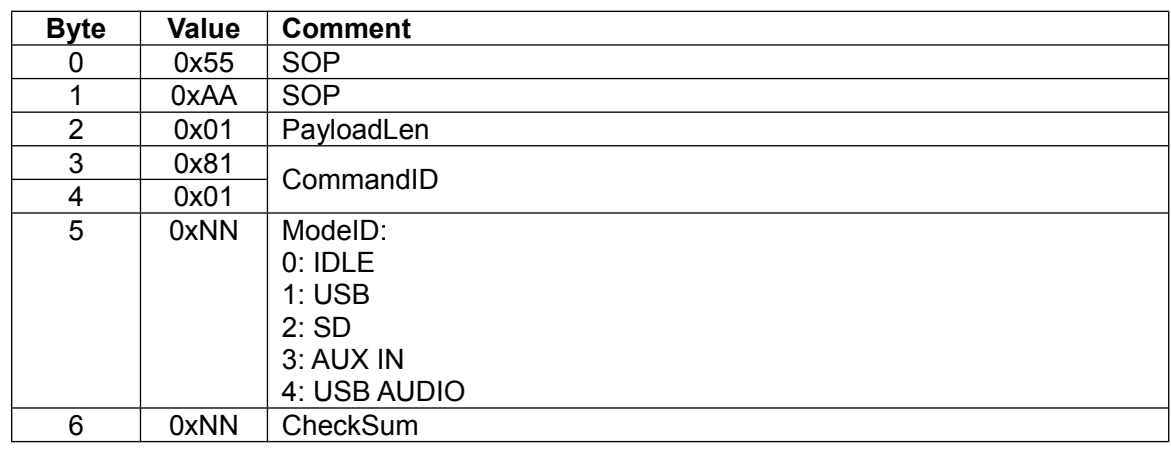

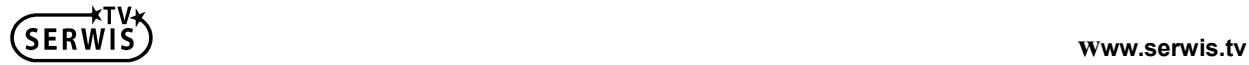

#### <span id="page-6-0"></span>**3.2 Select mode**

◆ Host command:

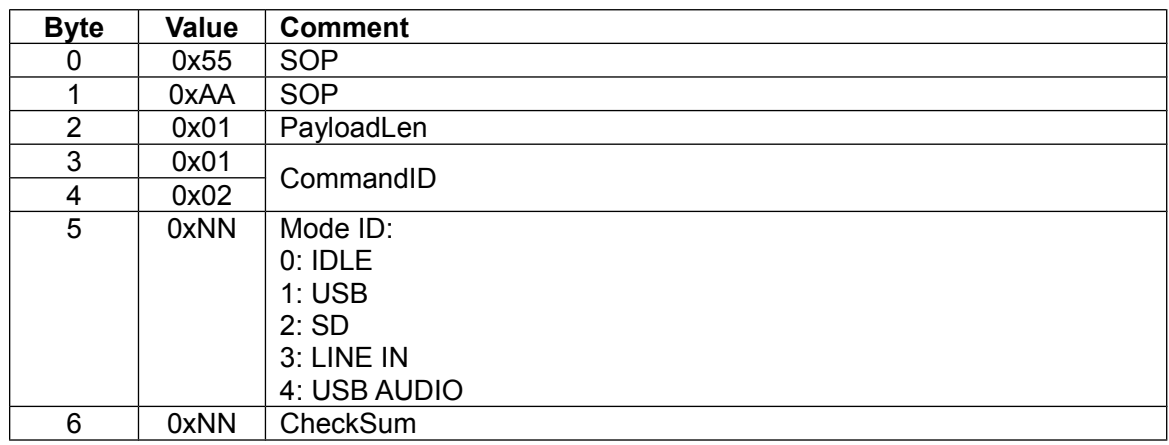

◆ Slave reply:

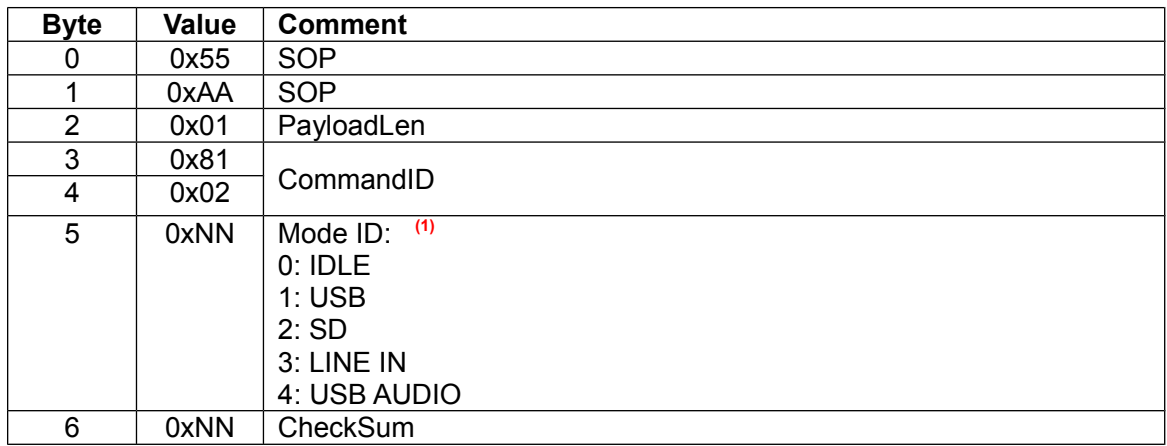

(1) Successfully switch the current mode to the designated mode; unsuccessfully hold in the current mode; ID number of current mode after back operation.

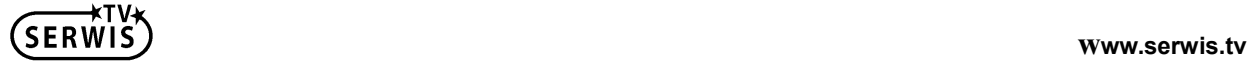

#### <span id="page-7-0"></span>**3.3 Get mode**

#### ◆ Host command:

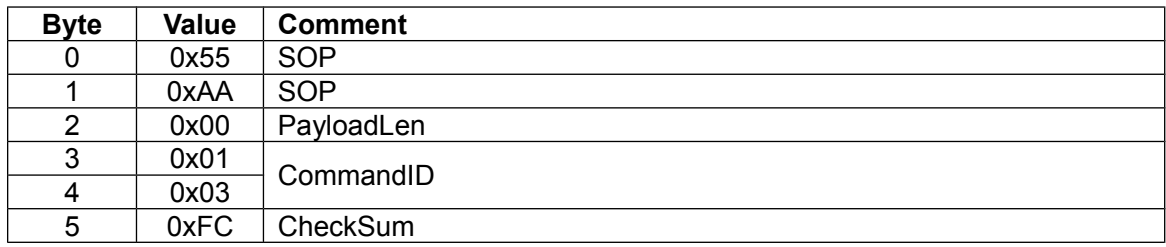

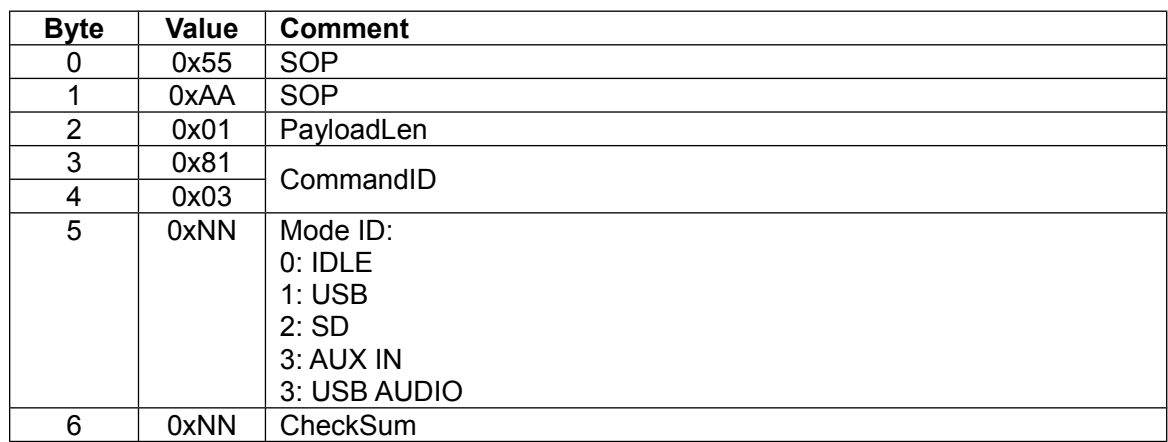

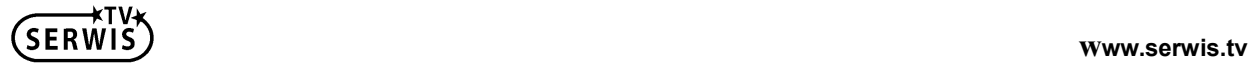

#### <span id="page-8-0"></span>**3.4 Get device link**

◆ Host command:

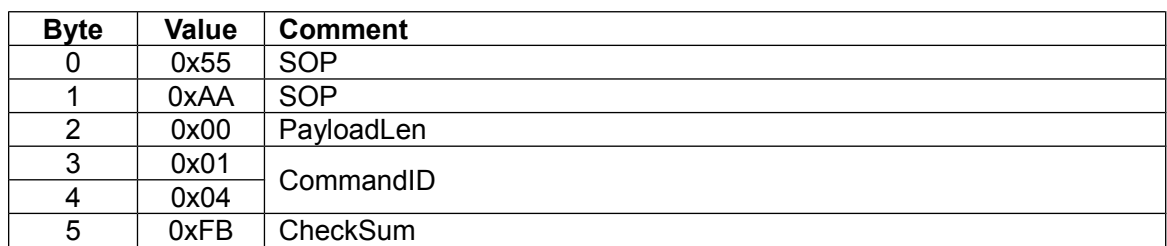

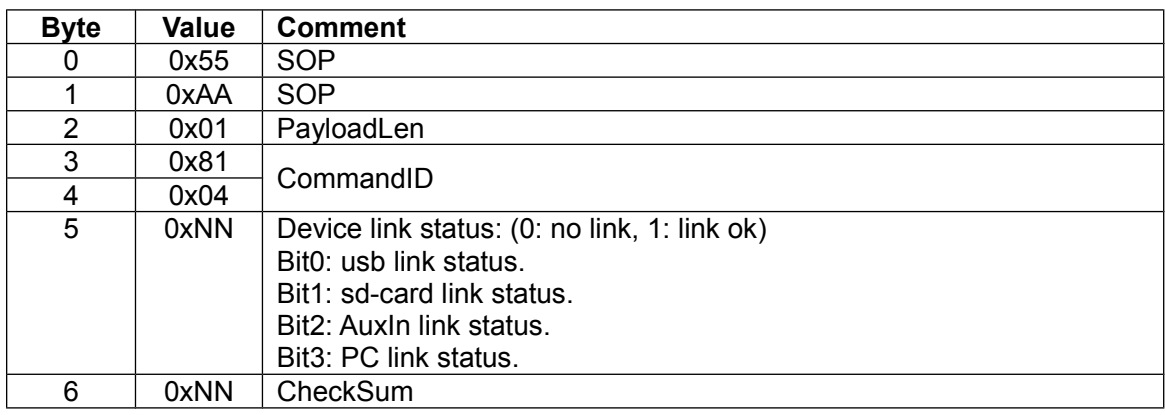

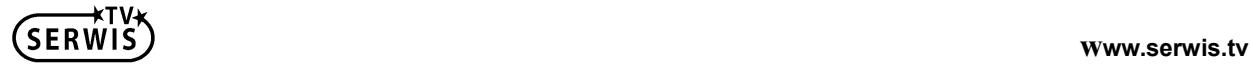

## <span id="page-9-1"></span>**File System**

### <span id="page-9-0"></span>**4.1 Get folder sum**

#### ◆ Host command:

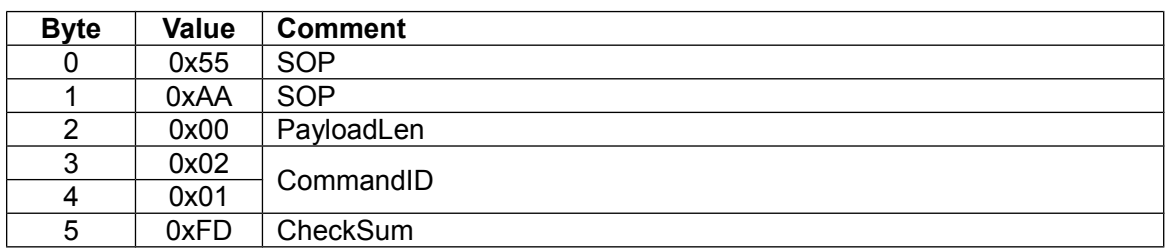

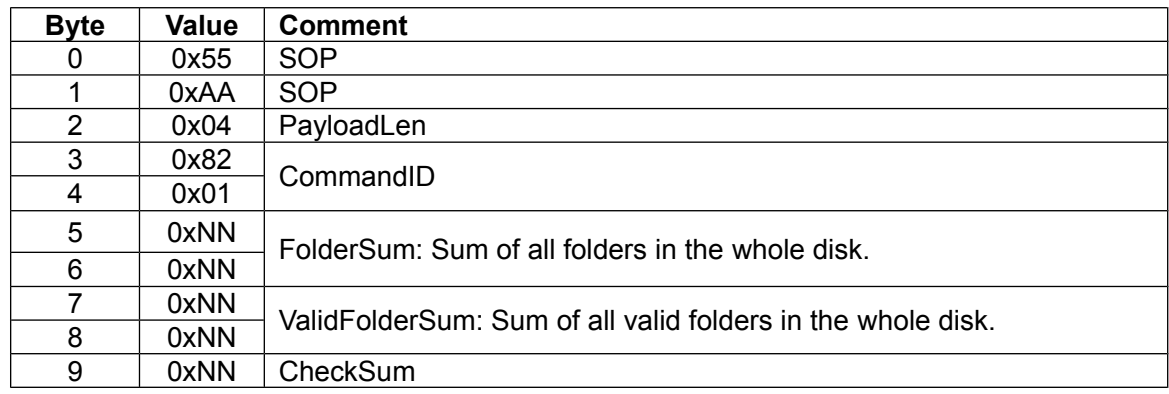

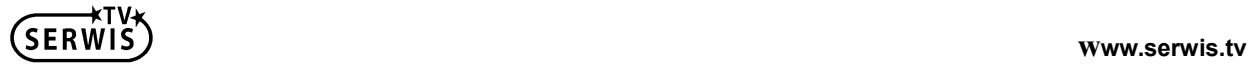

#### <span id="page-10-0"></span>**4.2 Get file sum**

#### ◆ Host command:

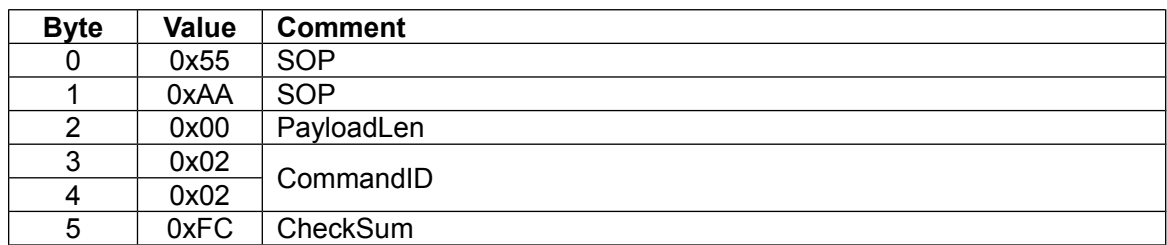

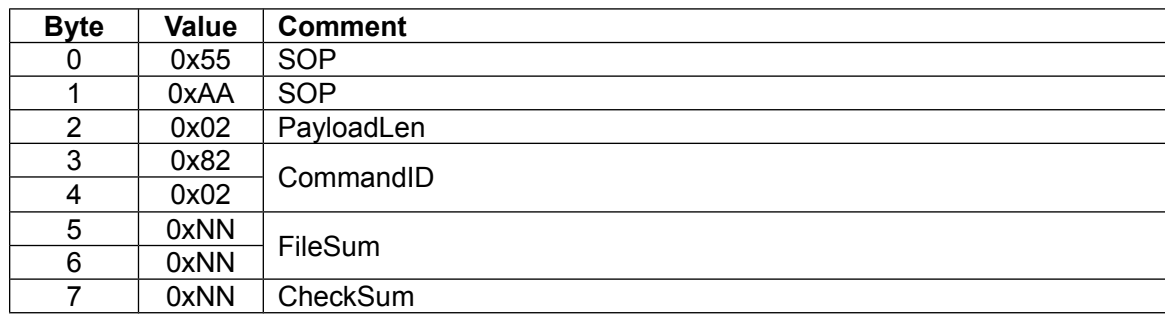

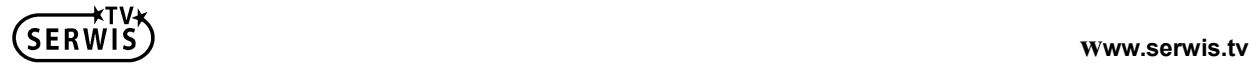

#### <span id="page-11-0"></span>**4.3 Get folder info**

◆ Host command:

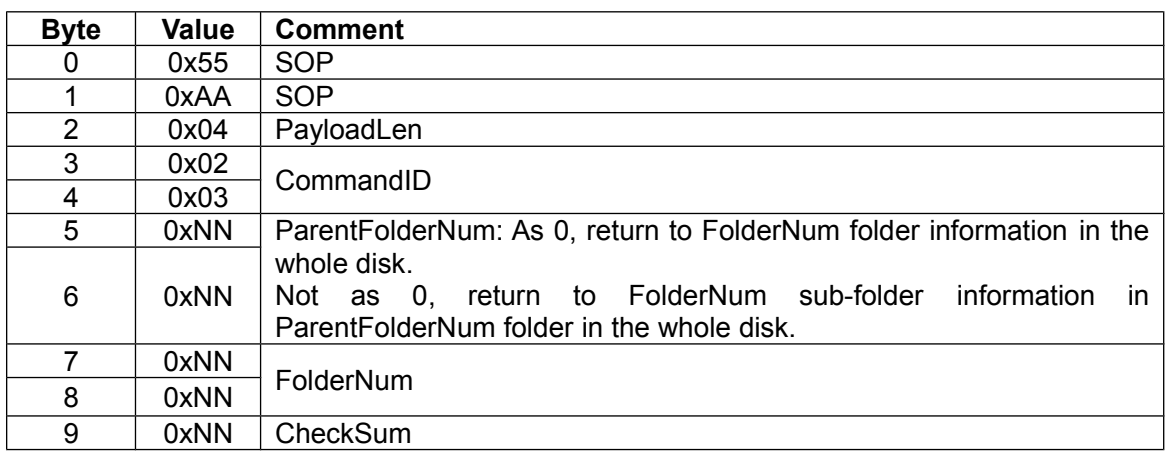

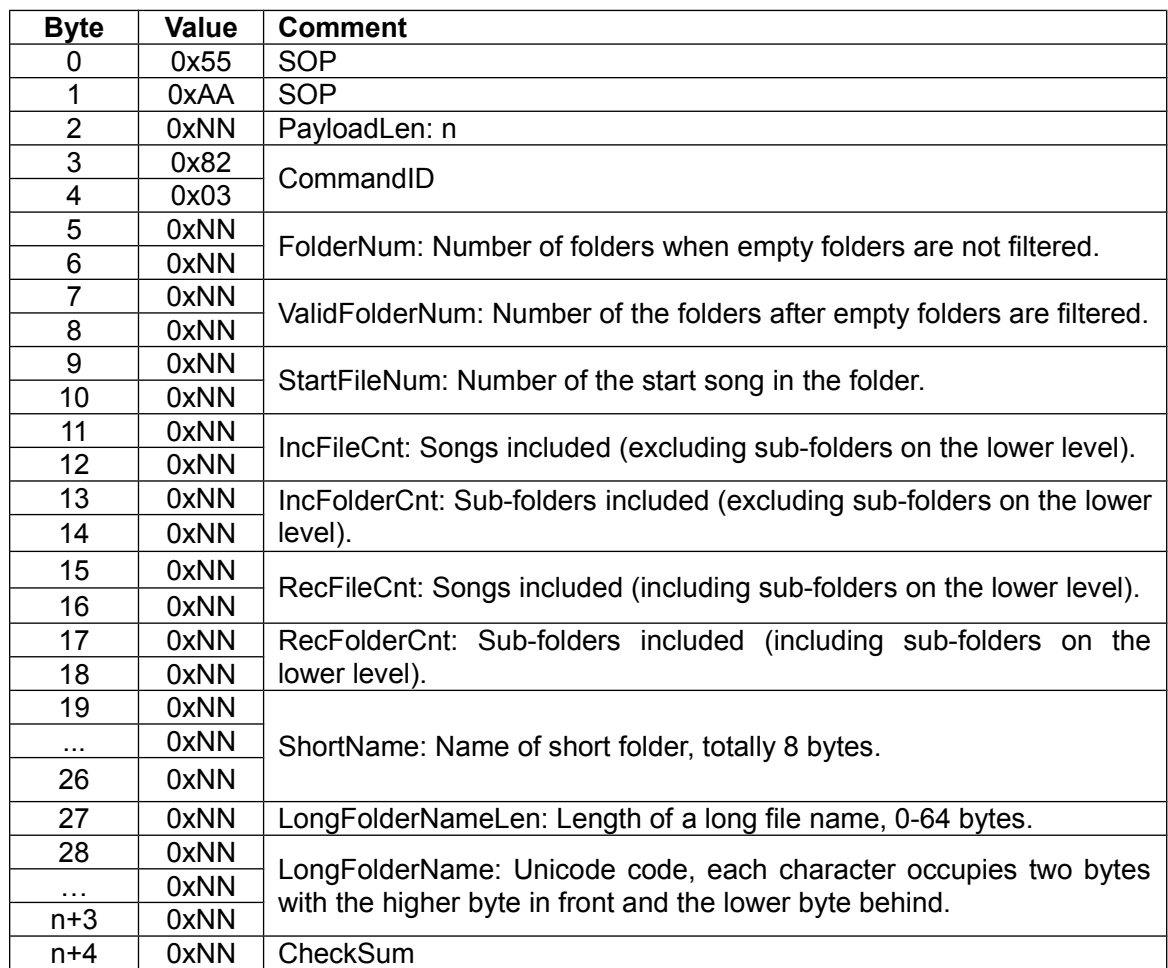

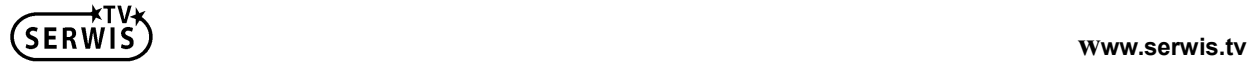

#### <span id="page-12-0"></span>**4.4 Get file info**

◆ Host command:

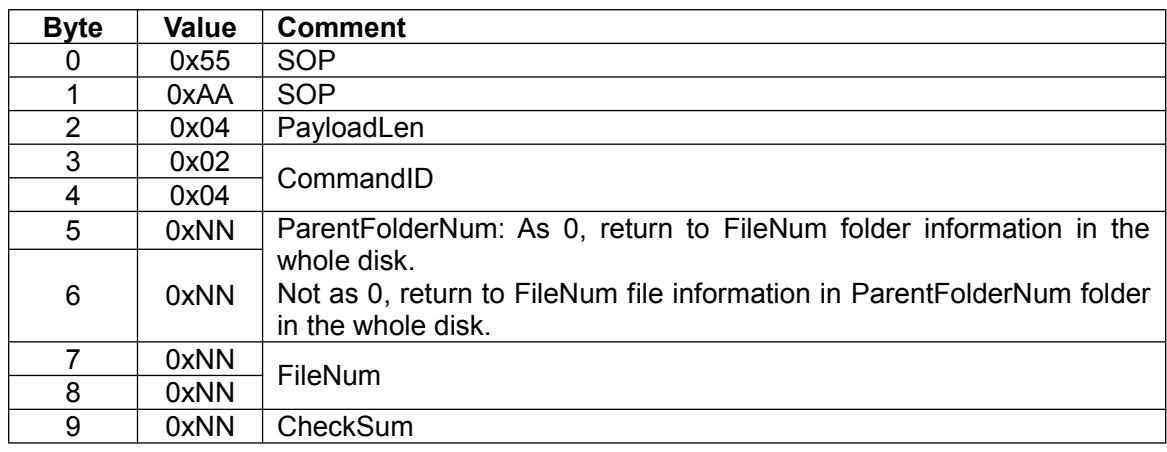

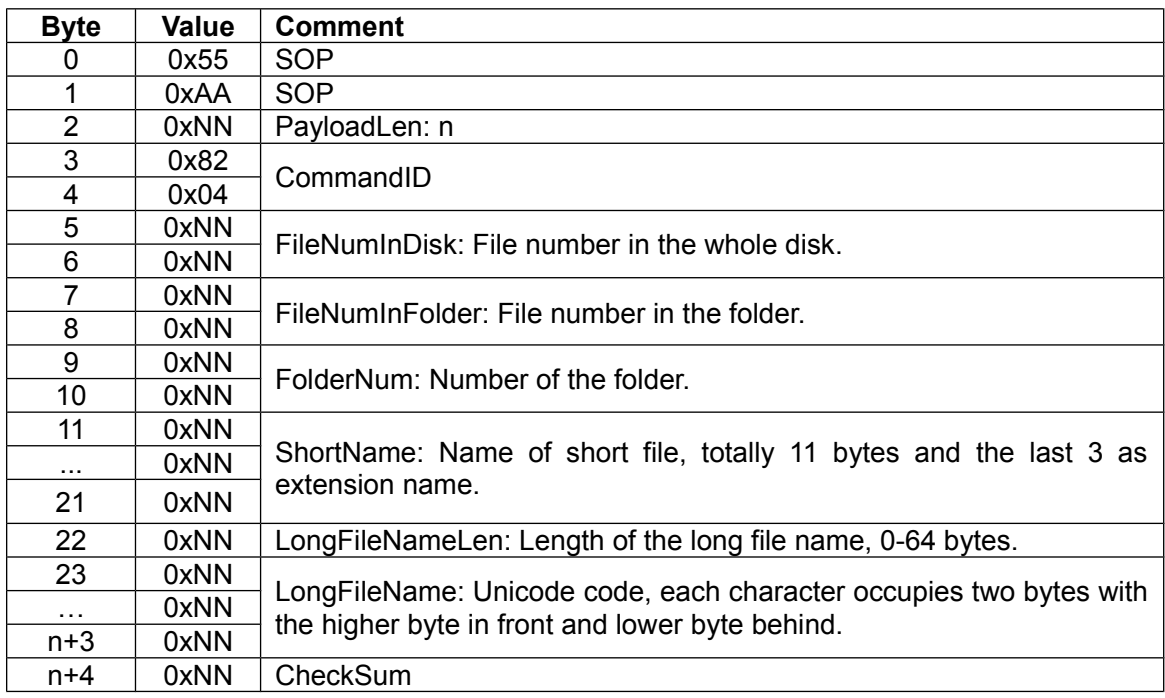

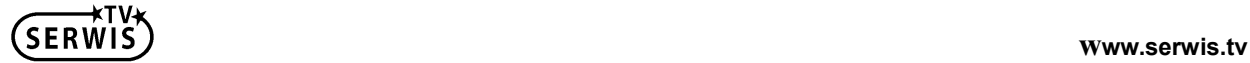

## <span id="page-13-1"></span>**5 Play Control**

## <span id="page-13-0"></span>**5.1 Play**

#### ◆ Host command:

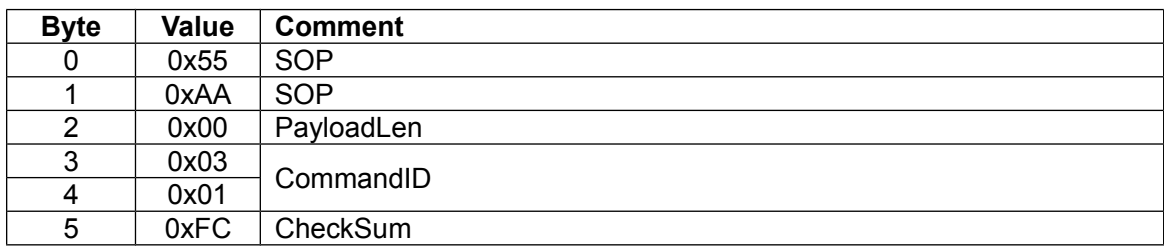

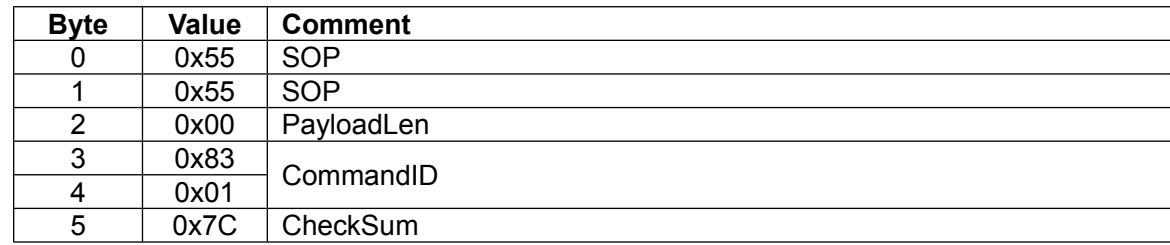

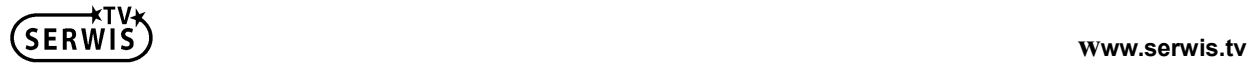

#### <span id="page-14-0"></span>**5.2 Pause**

#### ◆ Host command:

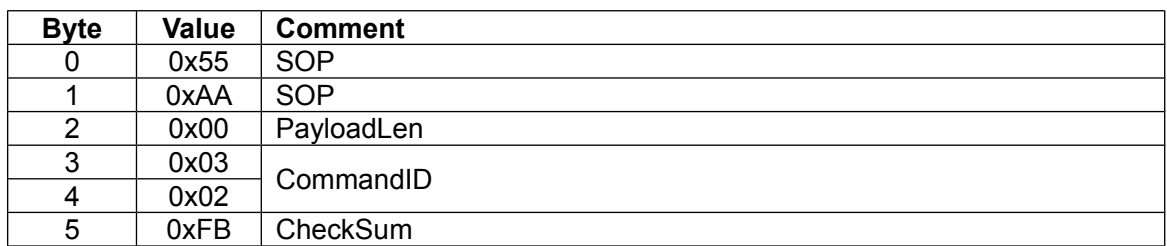

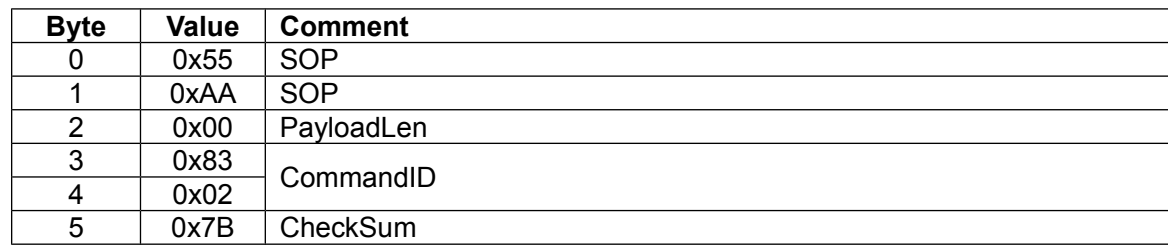

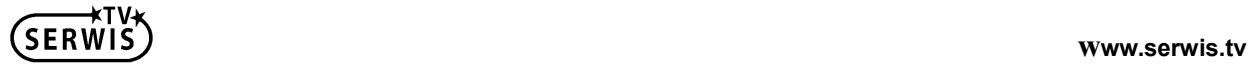

### <span id="page-15-0"></span>**5.3 Stop**

◆ Host command:

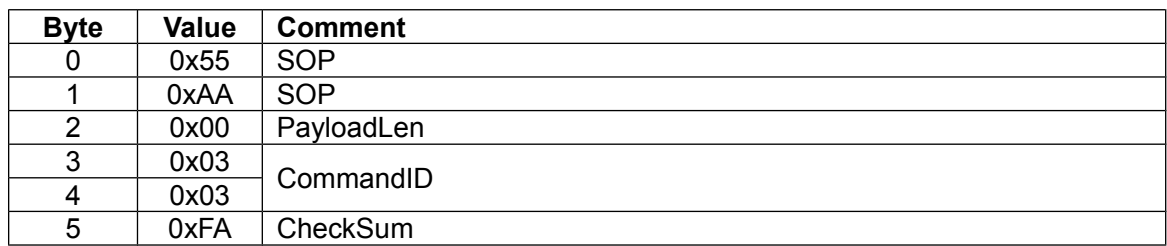

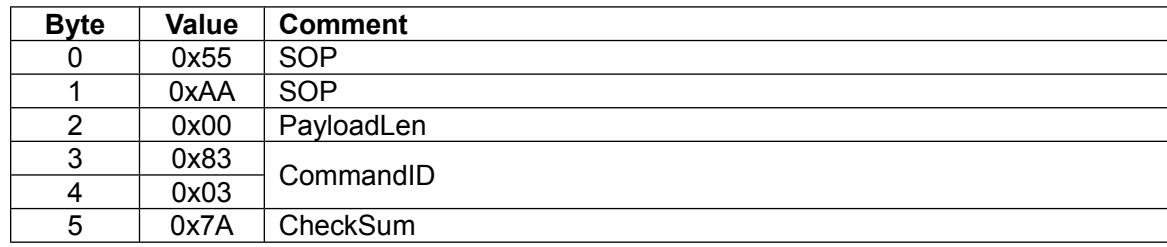

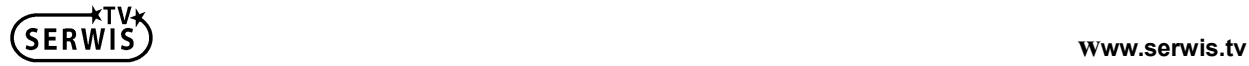

#### <span id="page-16-0"></span>**5.4 Next**

◆ Host command:

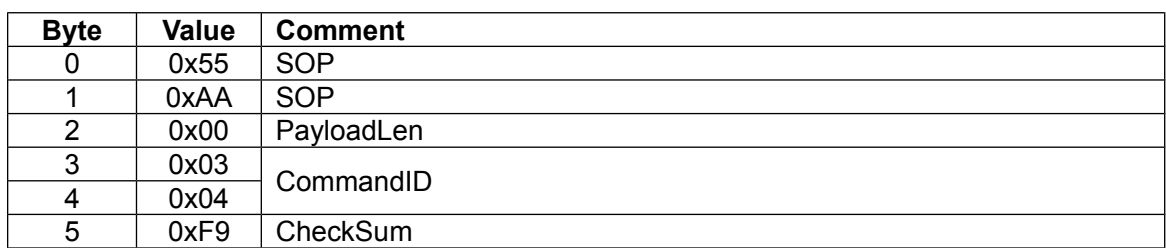

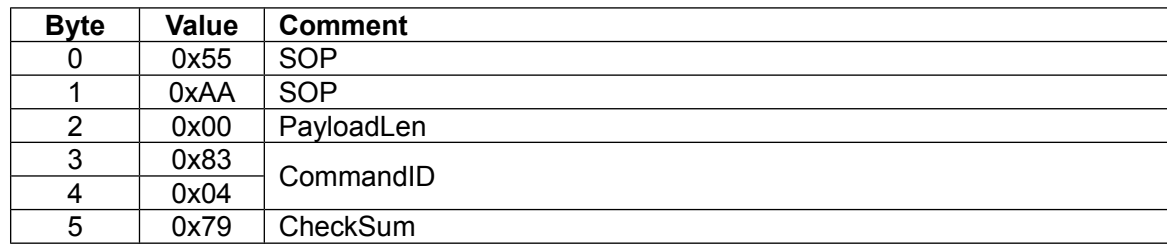

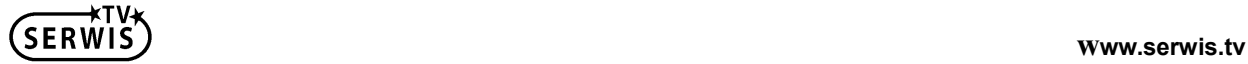

#### <span id="page-17-0"></span>**5.5 Pre**

◆ Host command:

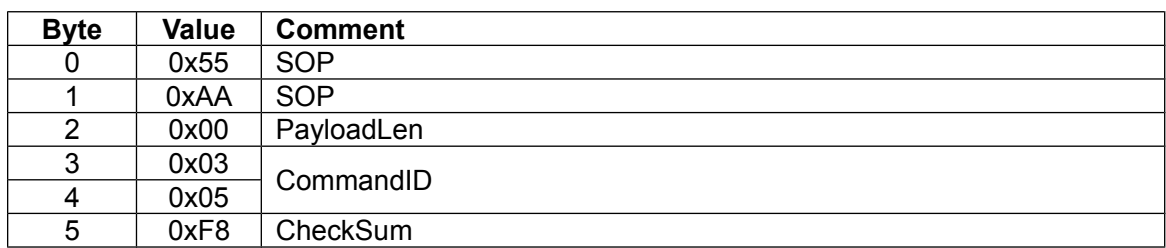

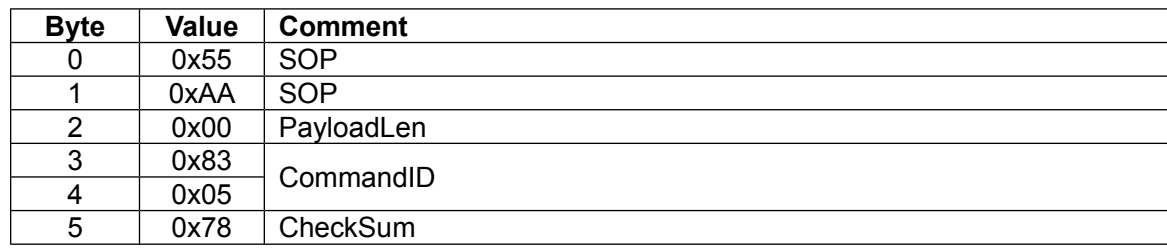

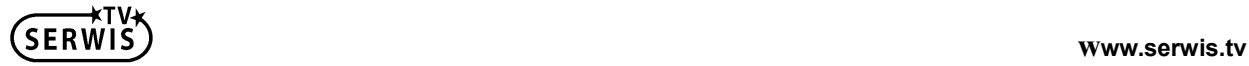

## <span id="page-18-0"></span>**5.6 Play/Pause**

#### ◆ Host command:

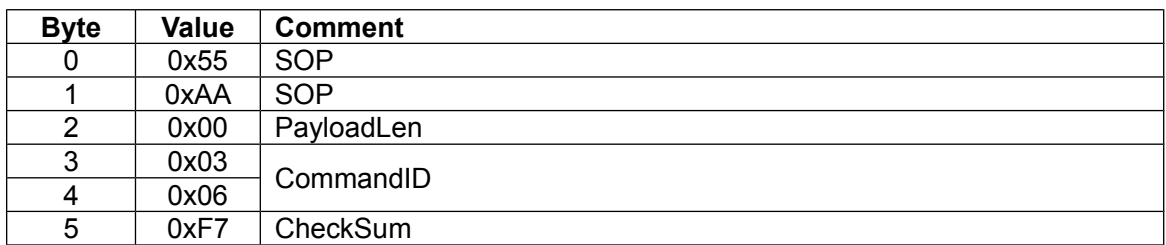

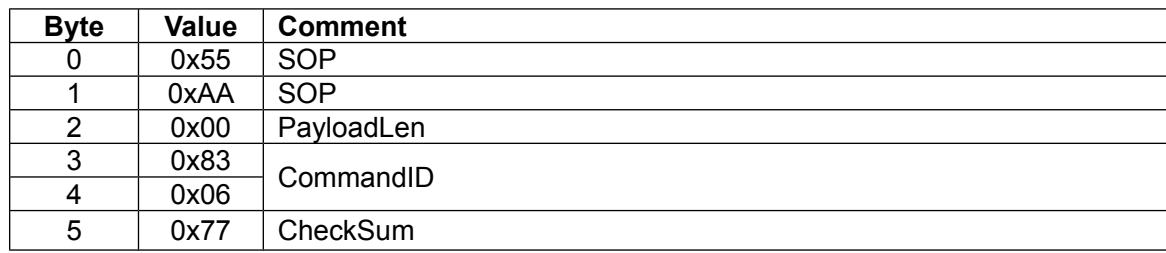

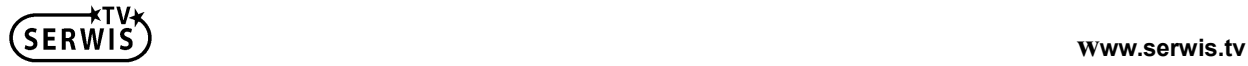

### <span id="page-19-0"></span>**5.7 FF**

 $\blacklozenge$  Host command  $(2)$ :

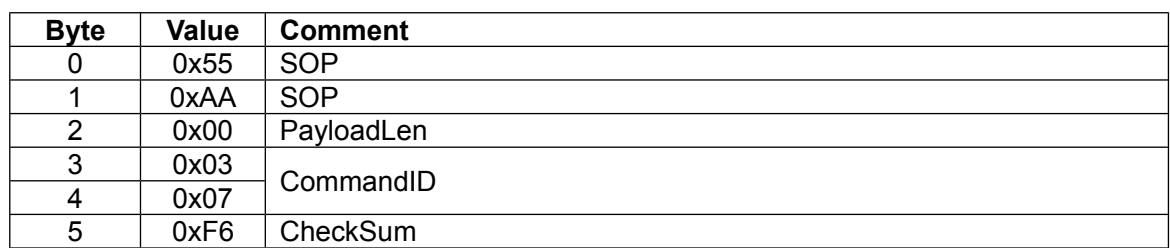

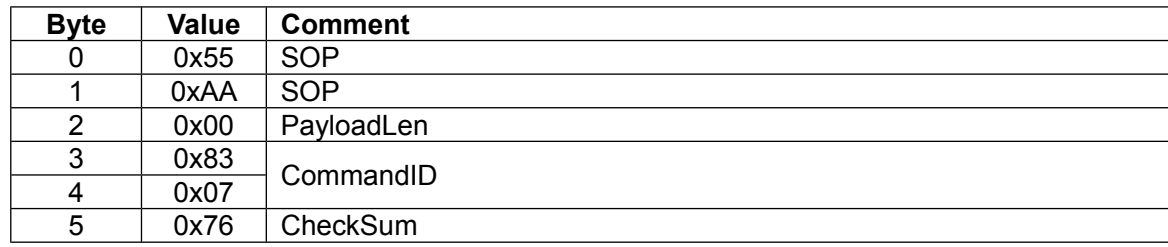

#### <span id="page-20-0"></span>**5.8 FB**

 $\blacklozenge$  Host command  $(2)$ :

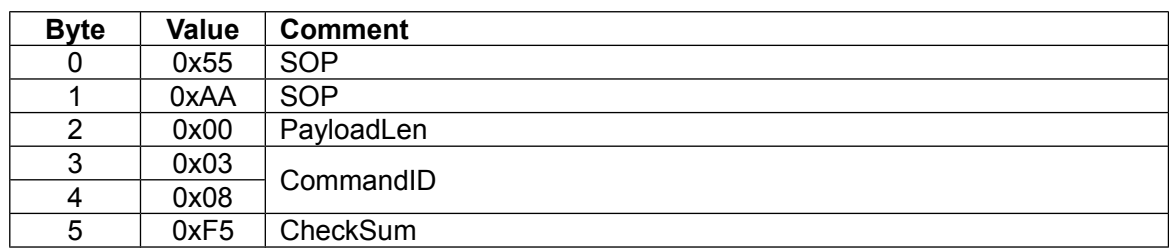

#### ◆ Slave reply:

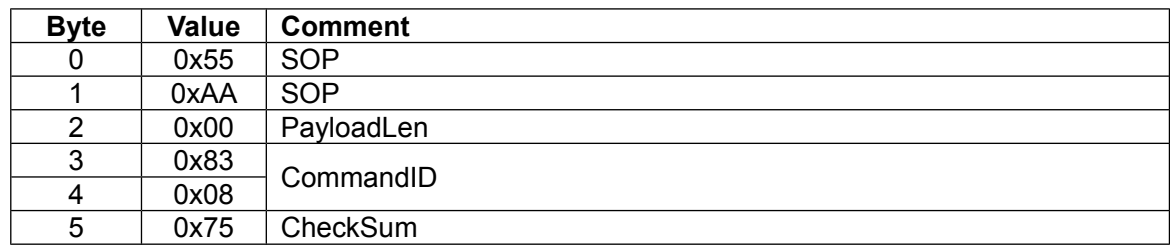

(2) If it needs to enquire the current play time during fast forward/fast backward, it must be at the enquiry interval within 125ms.

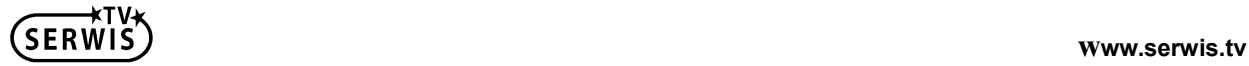

### <span id="page-21-0"></span>**5.9 Stop FF/FB**

#### ◆ Host command:

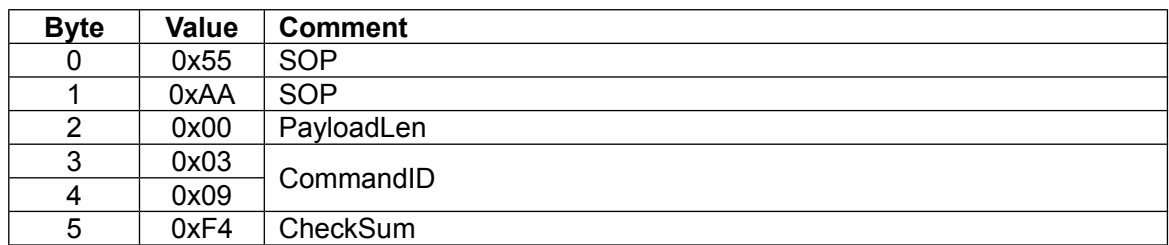

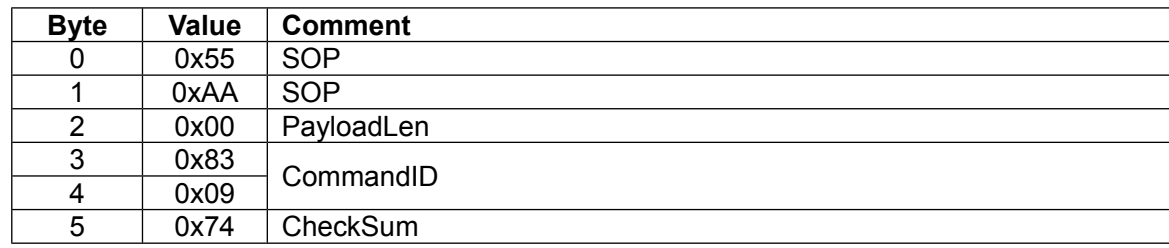

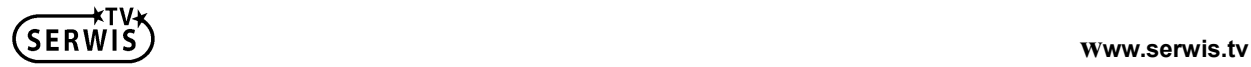

### **5.10 Seek play time**

<span id="page-22-0"></span>Play by skipping to the designated time point of the current song.

◆ Host command:

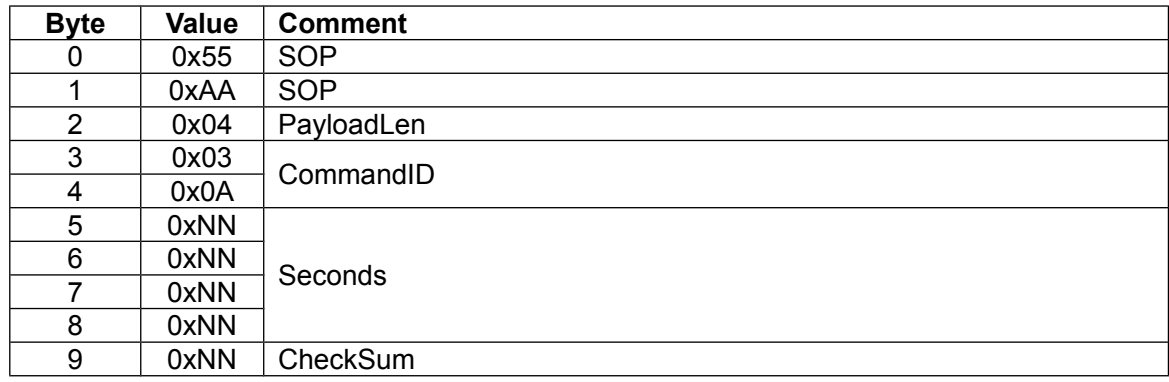

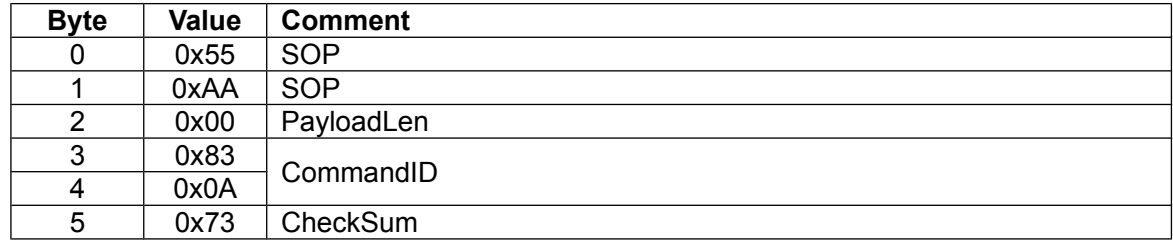

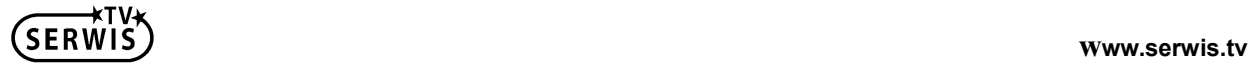

#### <span id="page-23-0"></span>**5.11 Next folder**

#### ◆ Host command:

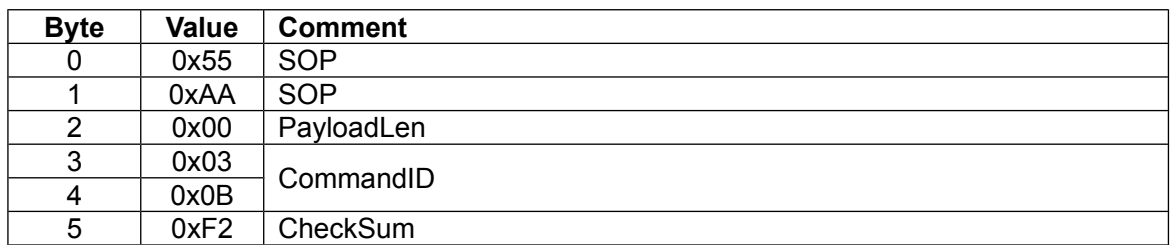

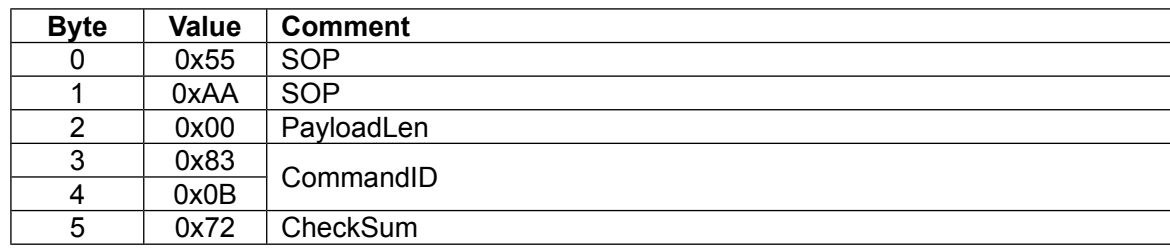

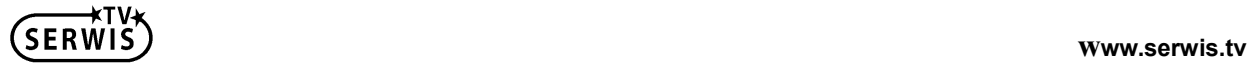

#### <span id="page-24-0"></span>**5.12 Pre folder**

◆ Host command:

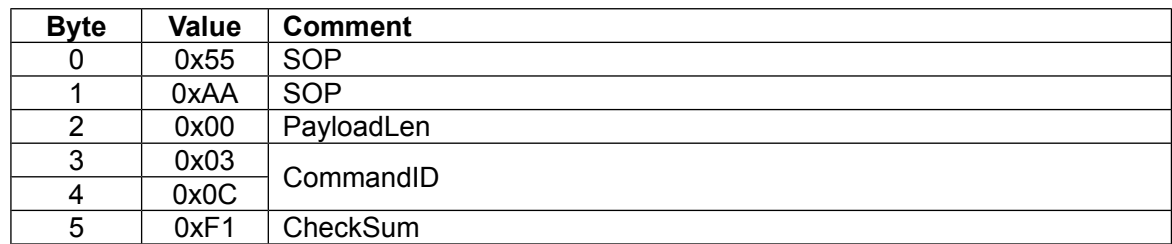

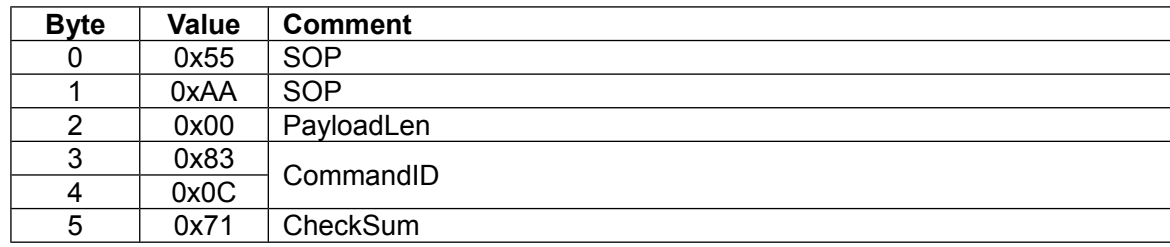

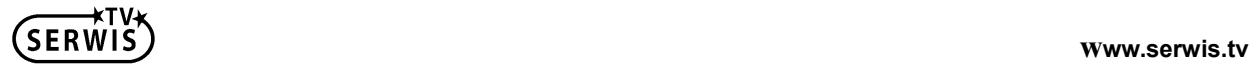

## **5.13 Select song**

<span id="page-25-0"></span>Select and play the designated song in the designated folder.

◆ Host command:

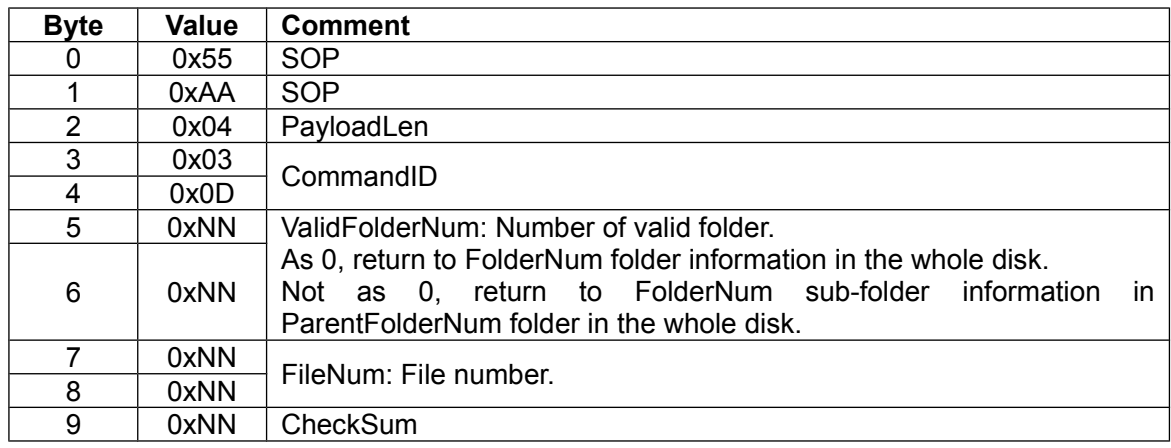

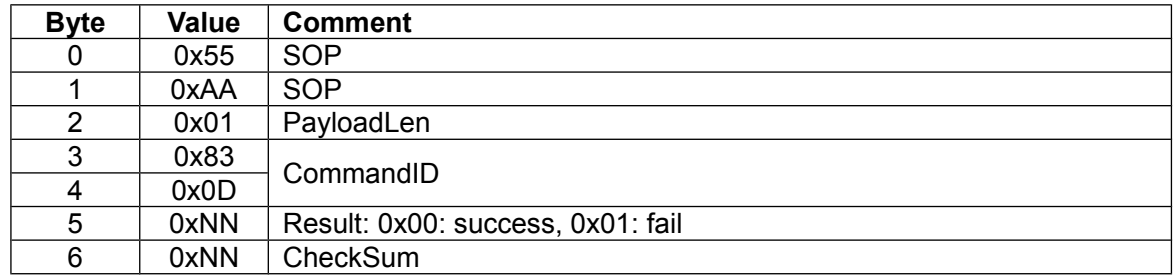

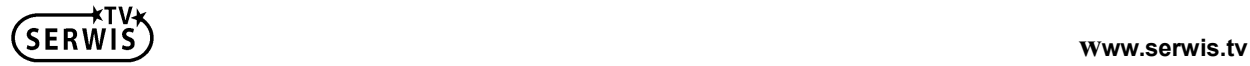

## <span id="page-26-0"></span>**5.14 Get play status**

◆ Host command:

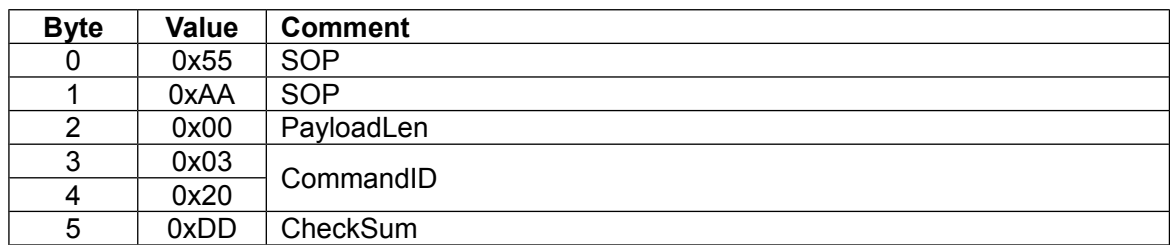

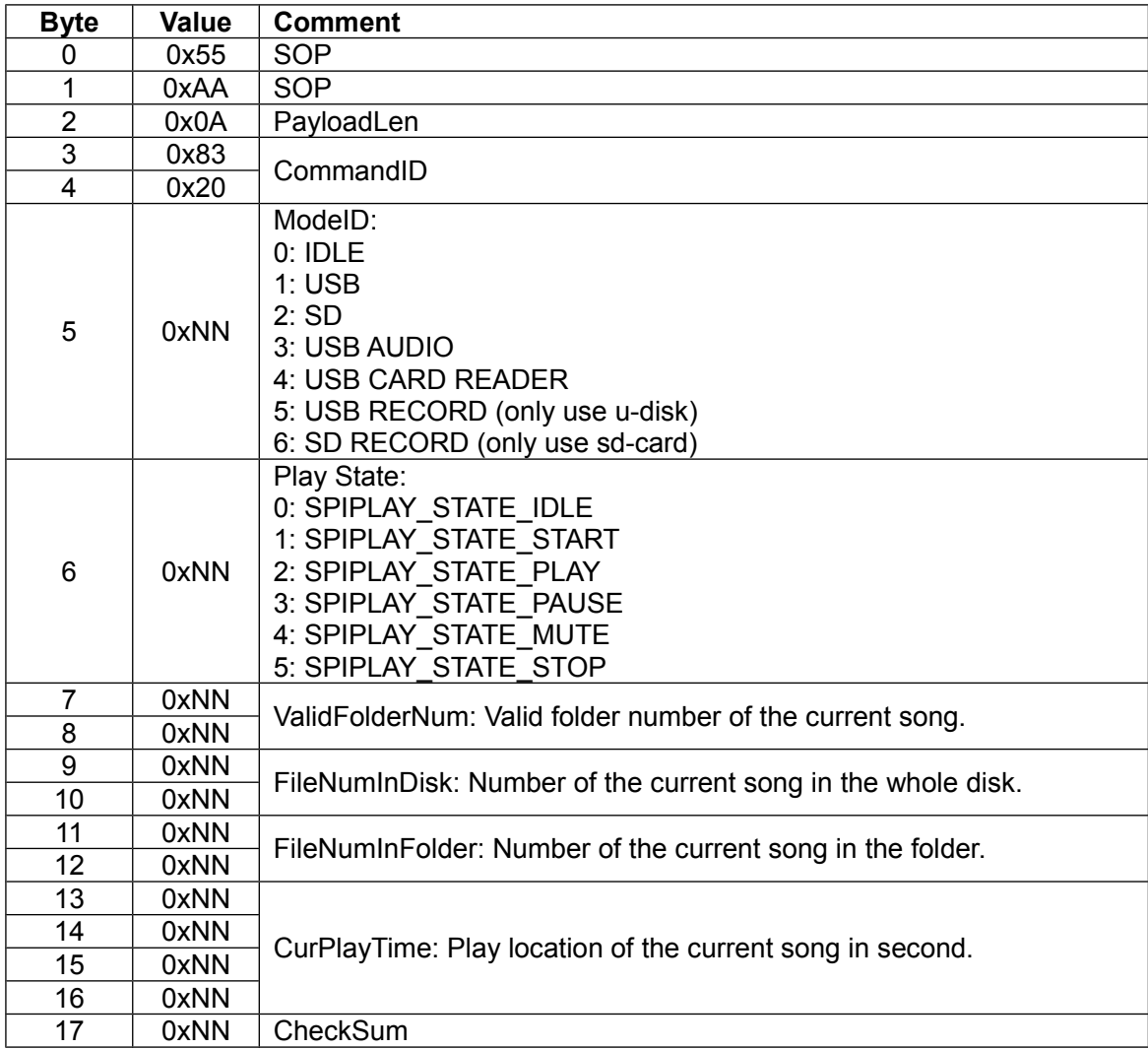

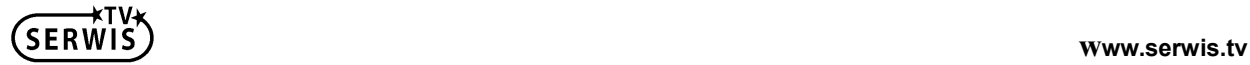

## <span id="page-27-0"></span>**5.15 Get song info**

#### ◆ Host command:

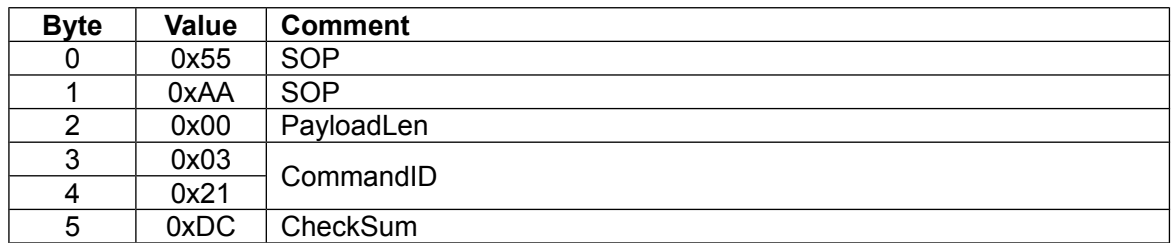

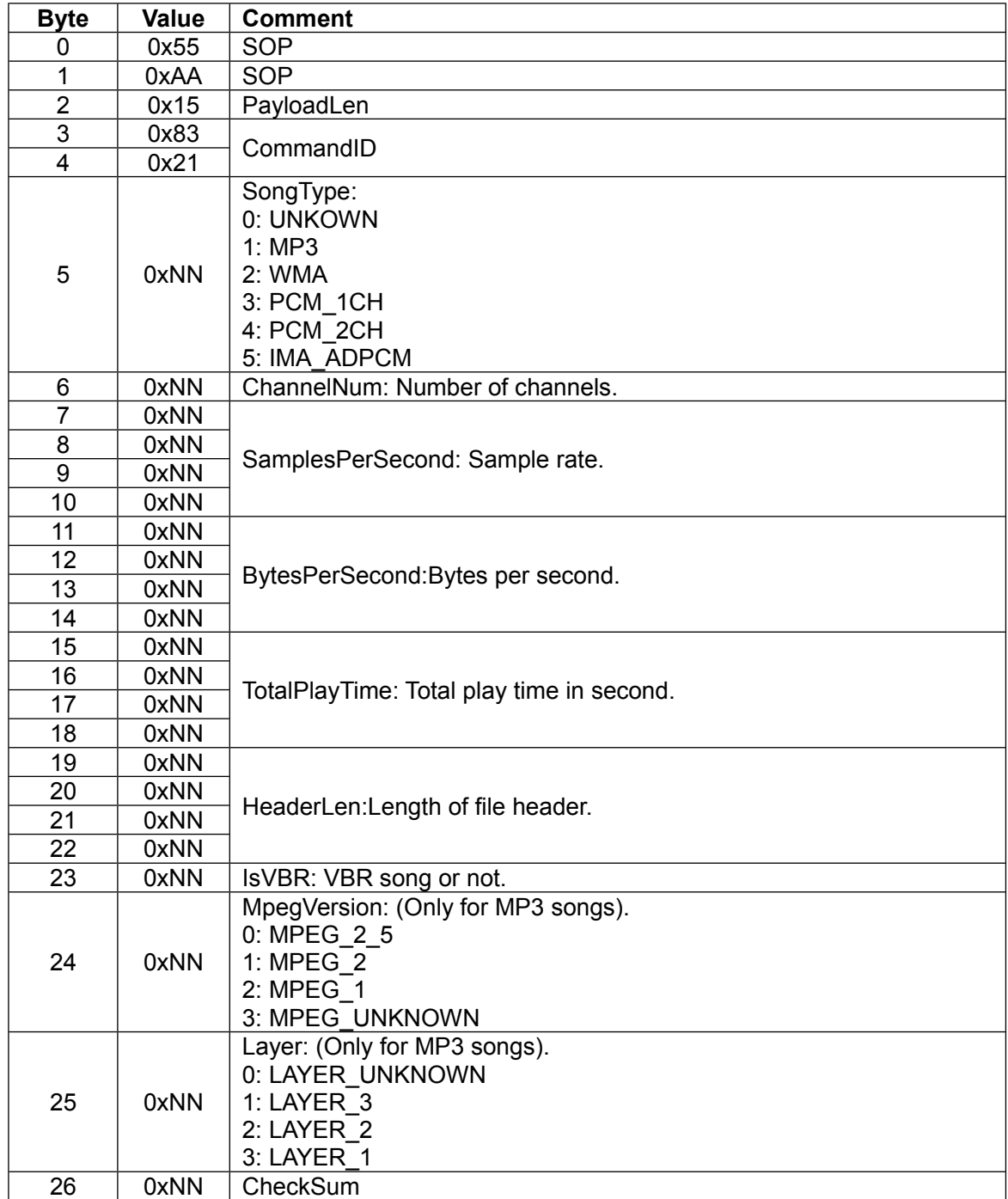

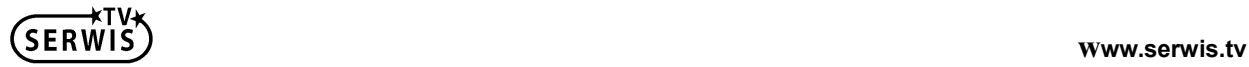

#### <span id="page-28-0"></span>**5.16 Set repeat mode**

◆ Host command:

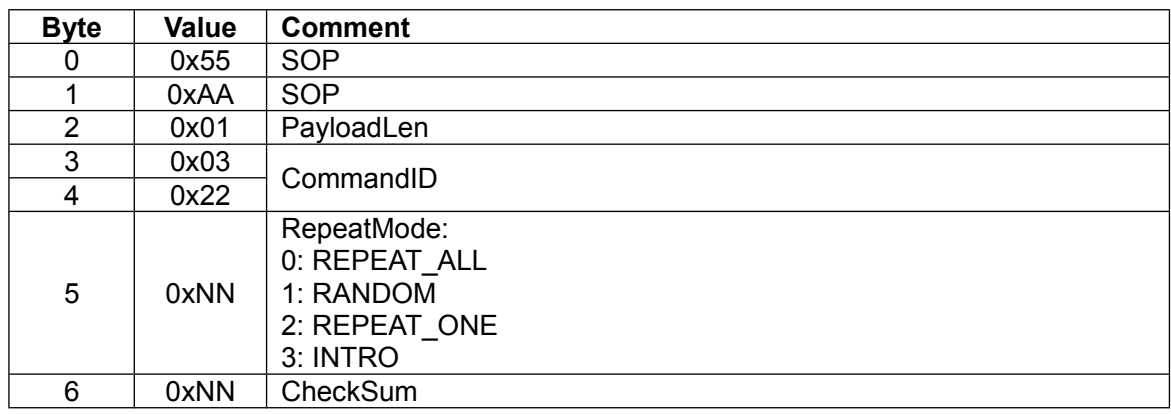

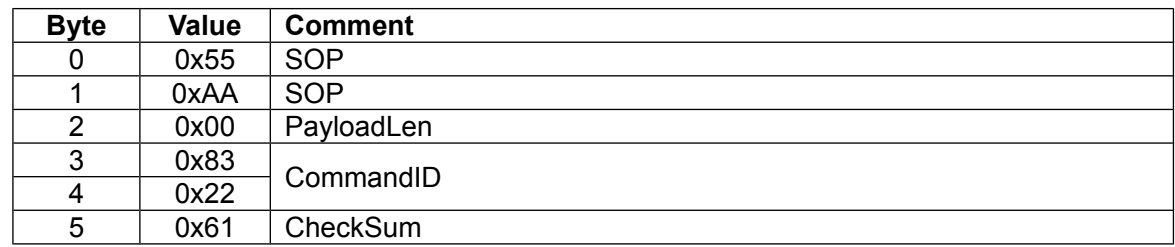

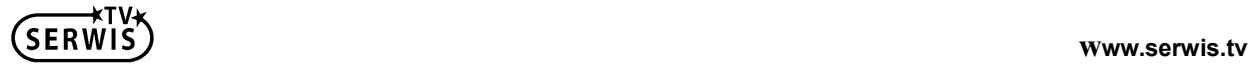

### <span id="page-29-0"></span>**5.17 Get repeat mode**

◆ Host command:

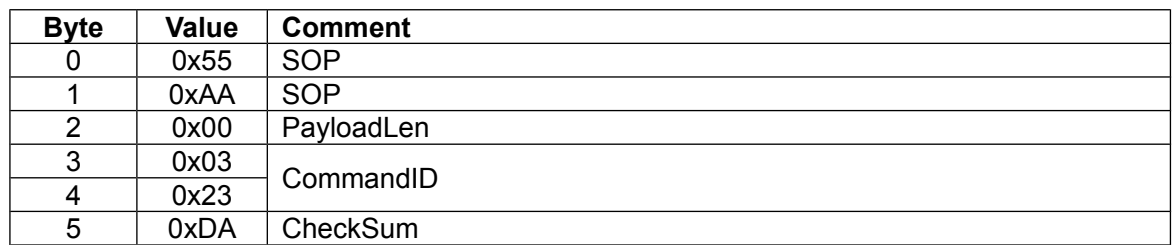

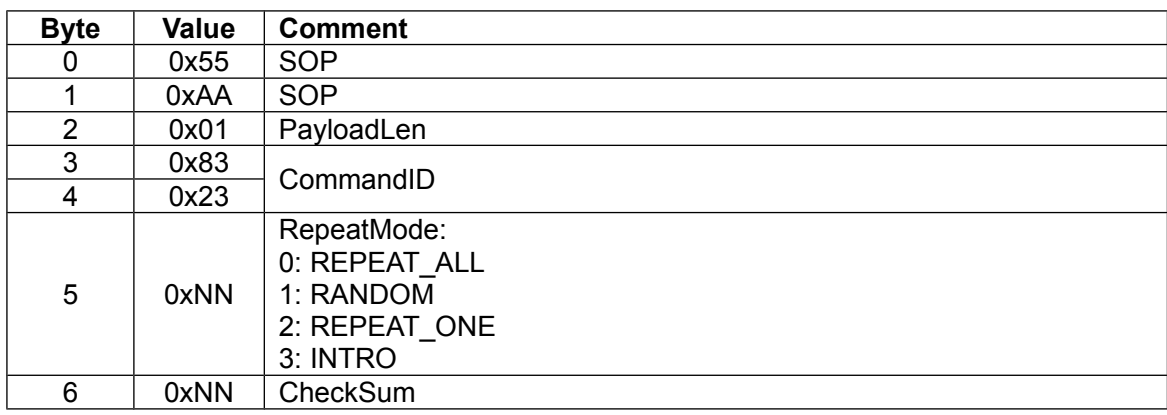

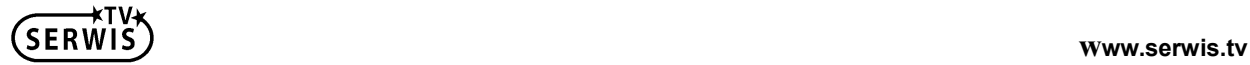

### <span id="page-30-0"></span>**5.18 Enable folder**

#### ◆ Host command:

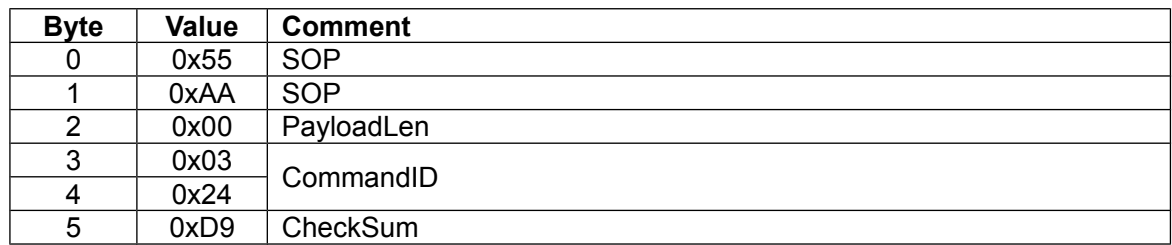

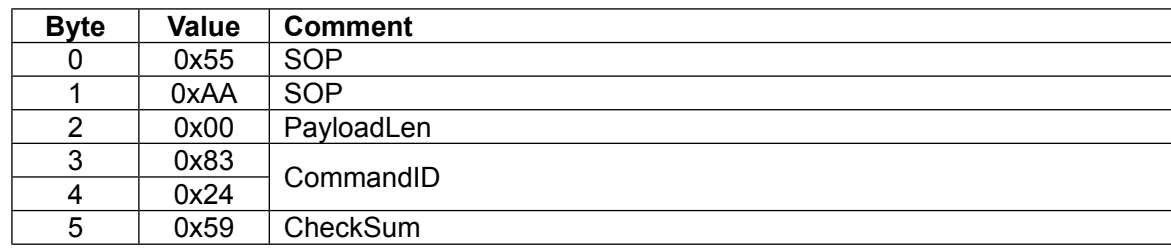

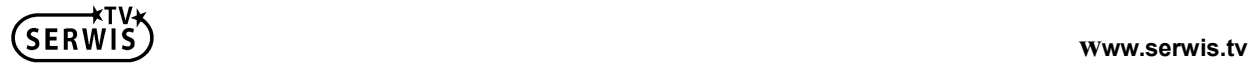

#### <span id="page-31-0"></span>**5.19 Disable folder**

#### ◆ Host command:

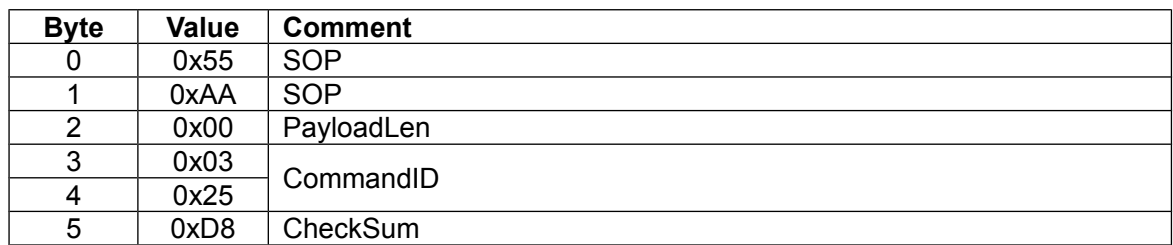

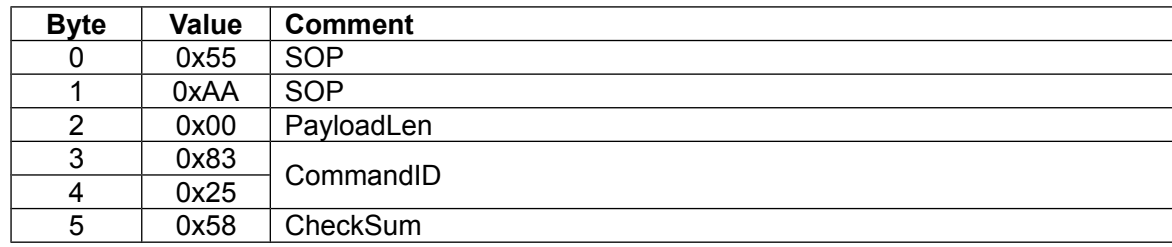

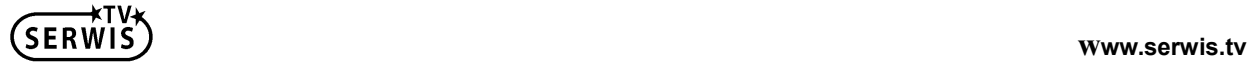

#### <span id="page-32-0"></span>**5.20 Get title**

◆ Host command:

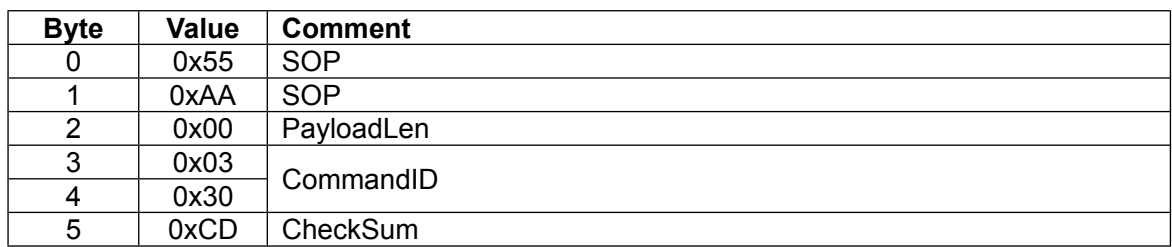

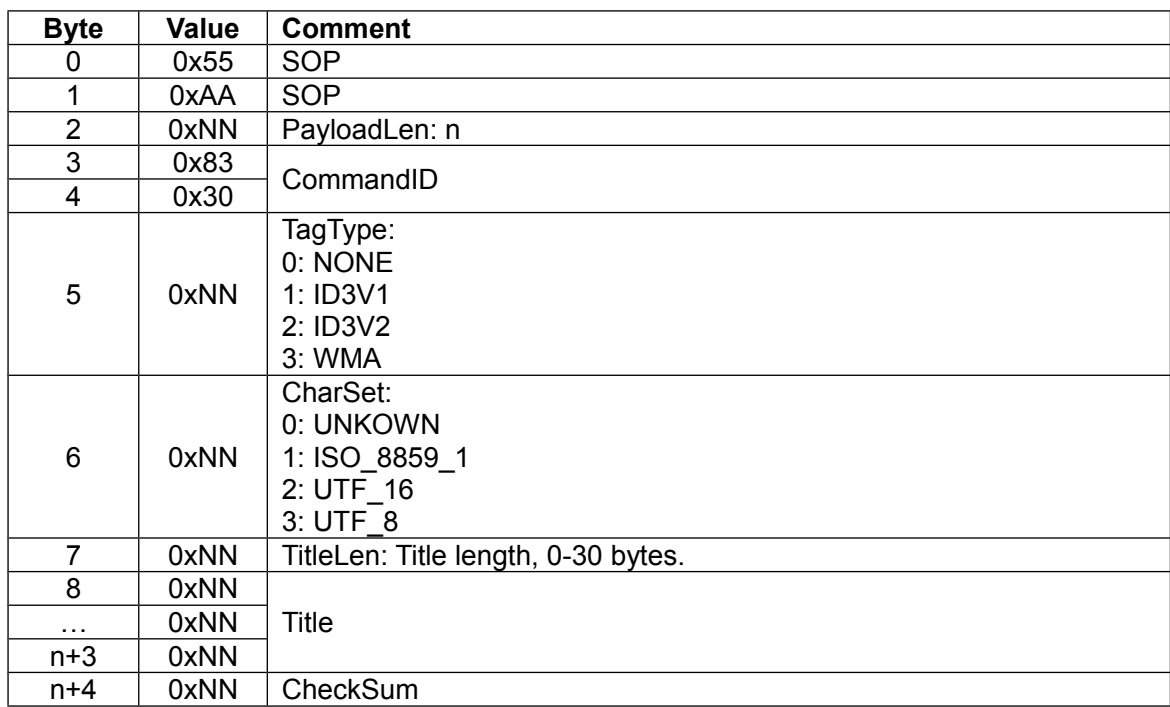

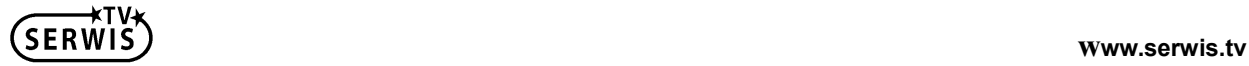

#### <span id="page-33-0"></span>**5.21 Get artist**

◆ Host command:

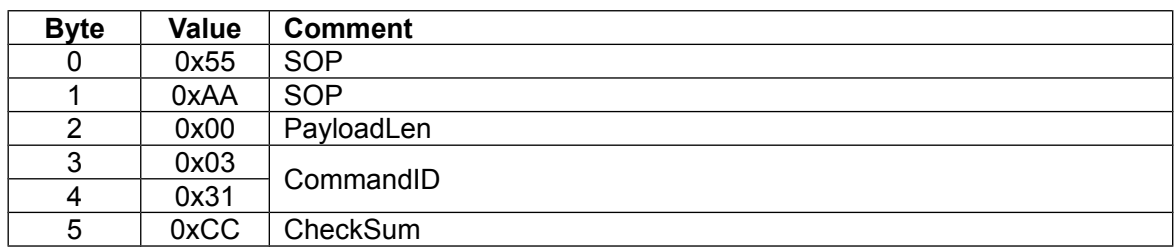

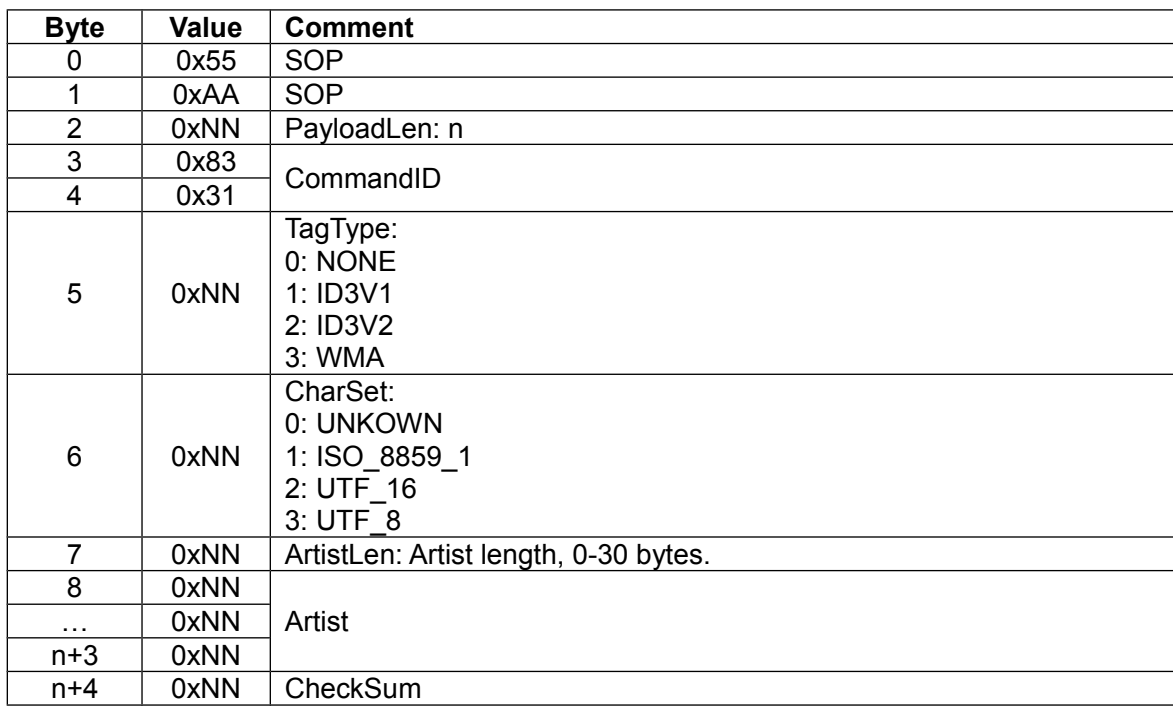

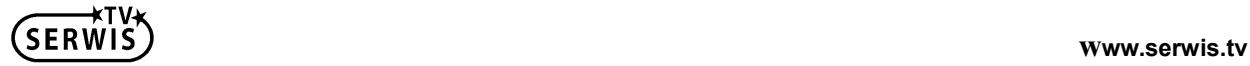

#### <span id="page-34-0"></span>**5.22 Get album**

◆ Host command:

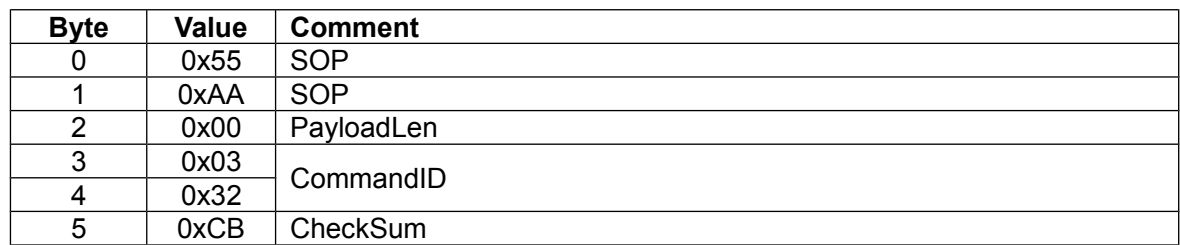

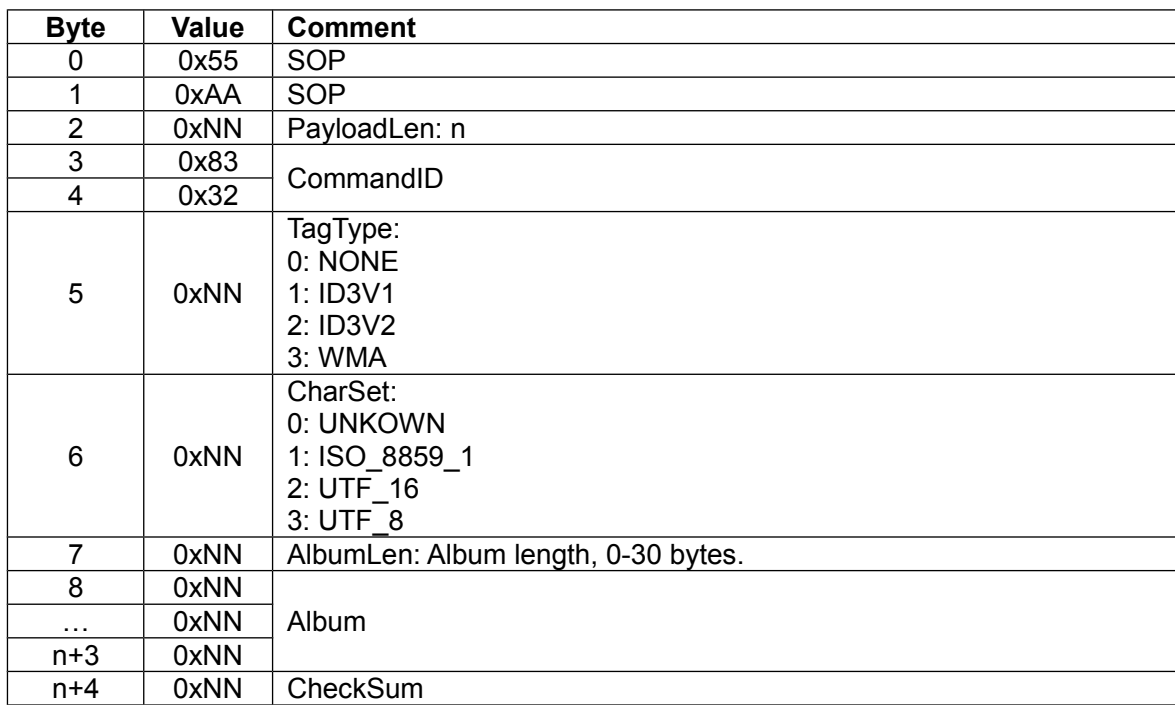

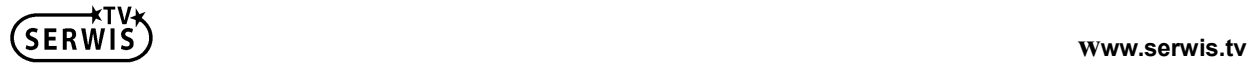

### <span id="page-35-0"></span>**5.23 Get comment**

#### ◆ Host command:

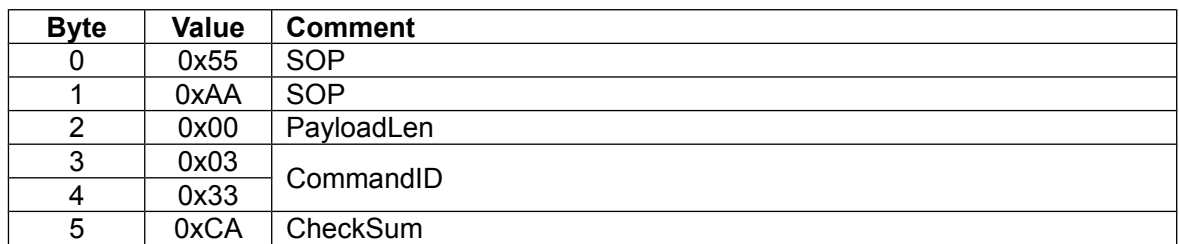

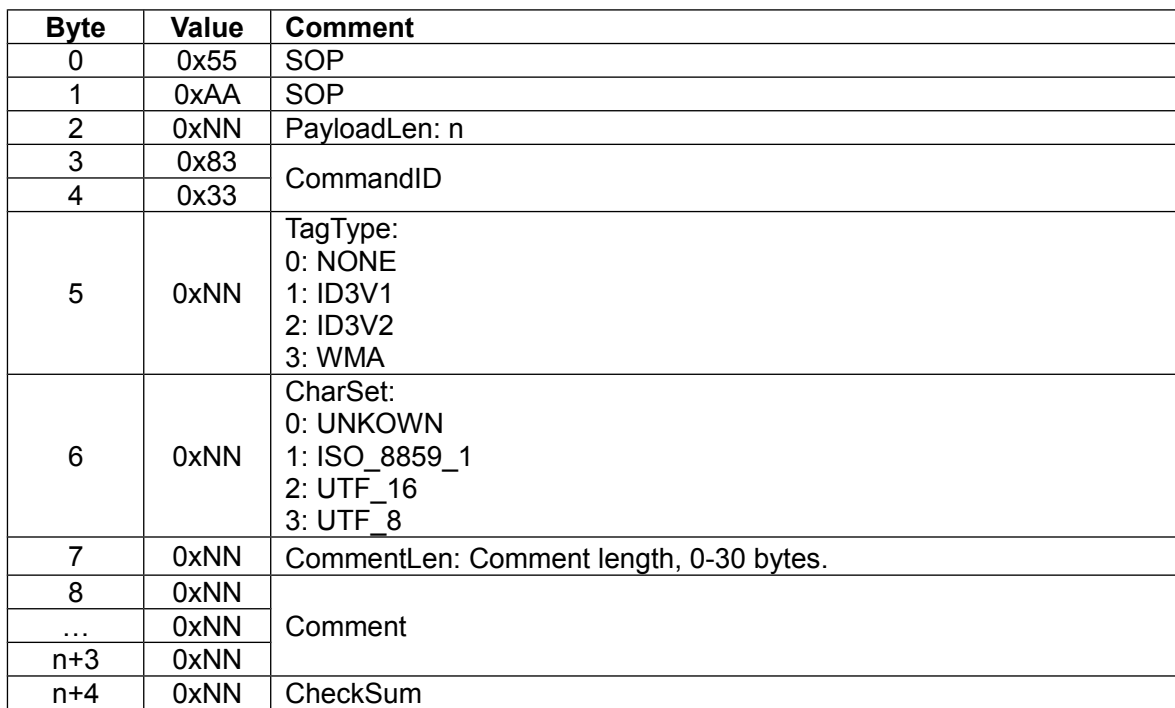

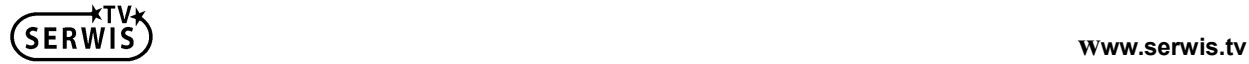

## <span id="page-36-0"></span>**5.24 Get year**

◆ Host command:

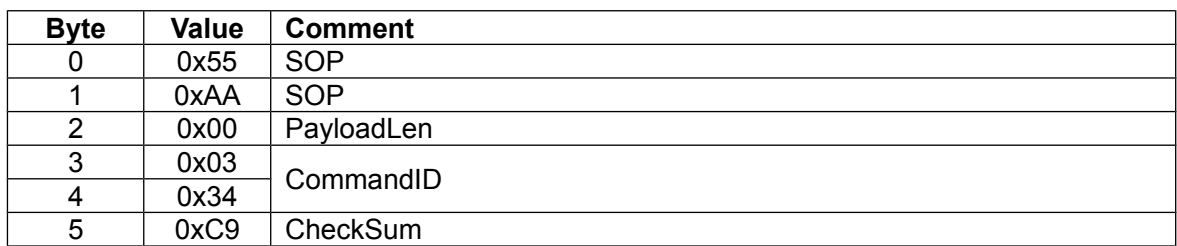

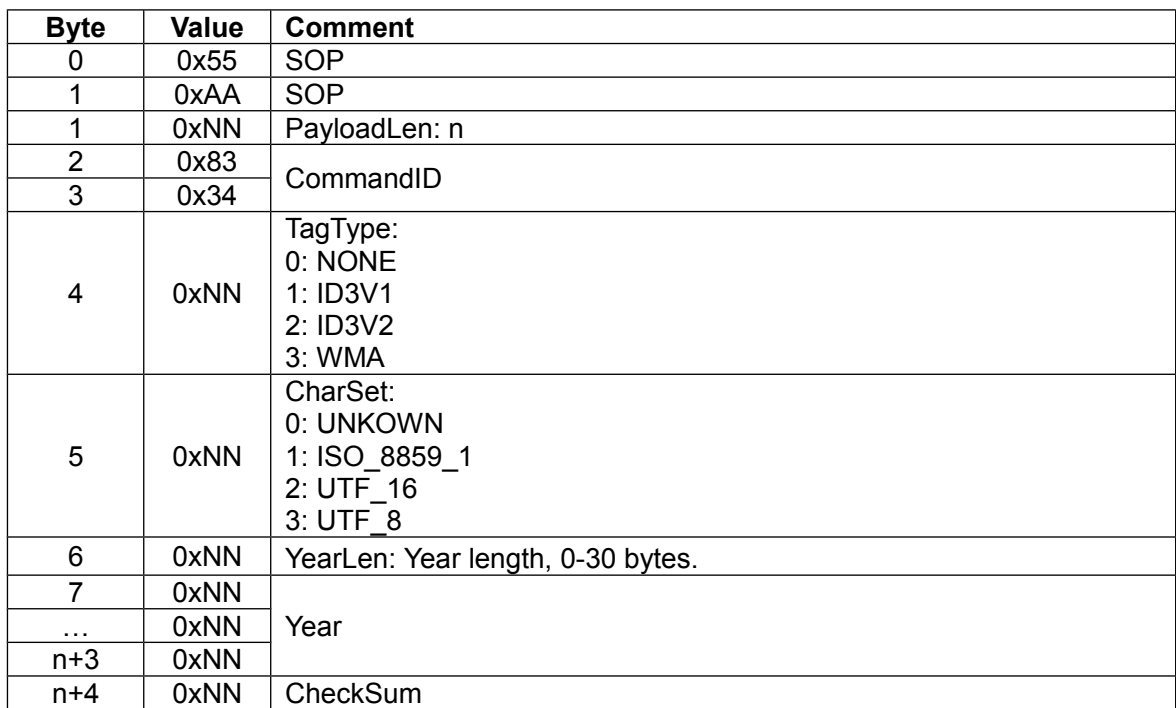

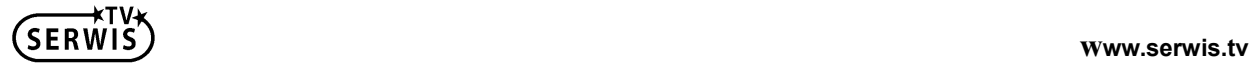

## <span id="page-37-1"></span>**6 Audio**

#### <span id="page-37-0"></span>**6.1 Volume add**

#### ◆ Host command:

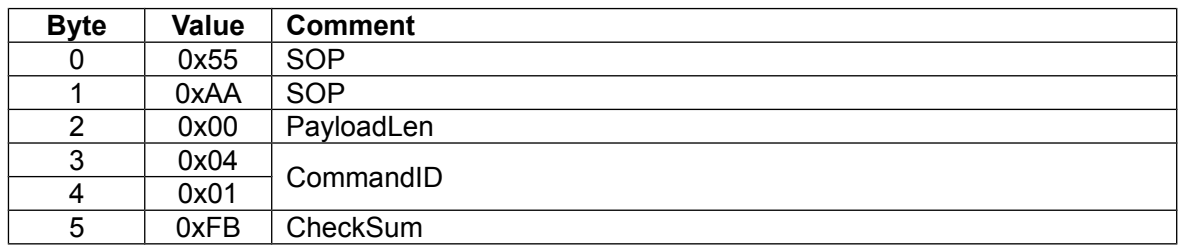

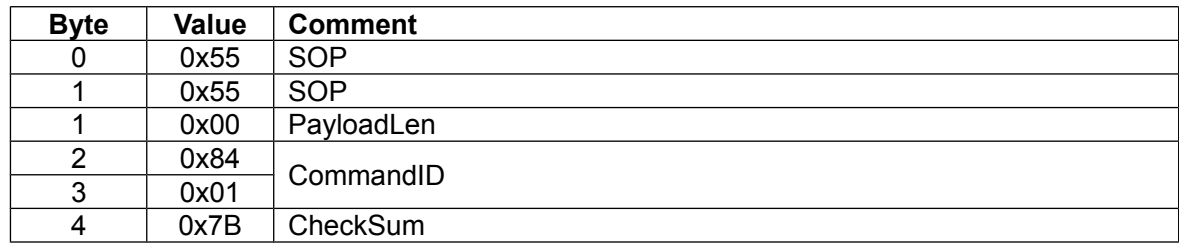

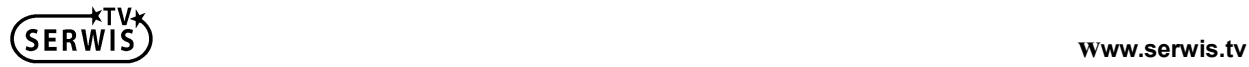

#### <span id="page-38-0"></span>**6.2 Volume sub**

#### ◆ Host command:

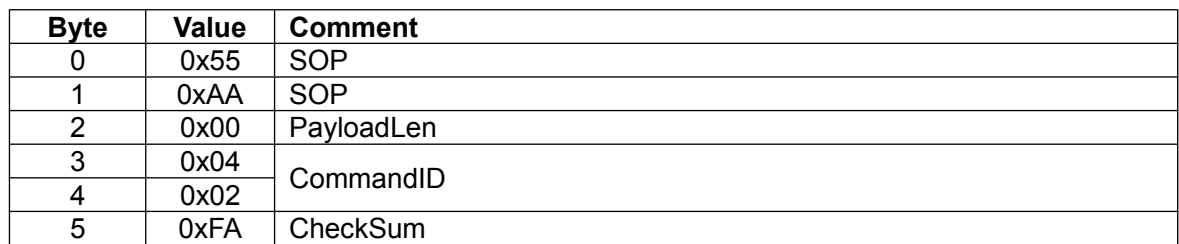

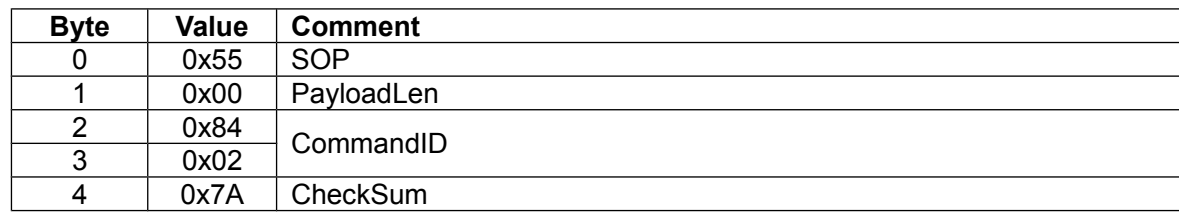

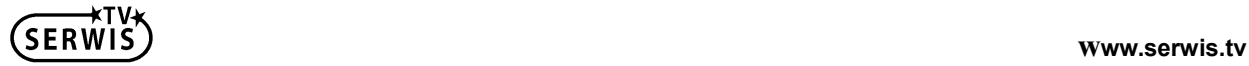

#### <span id="page-39-0"></span>**6.3 Set volume**

#### ◆ Host command:

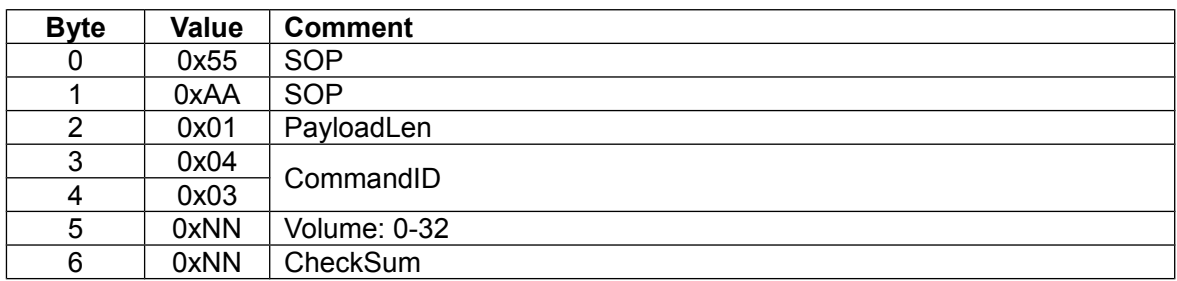

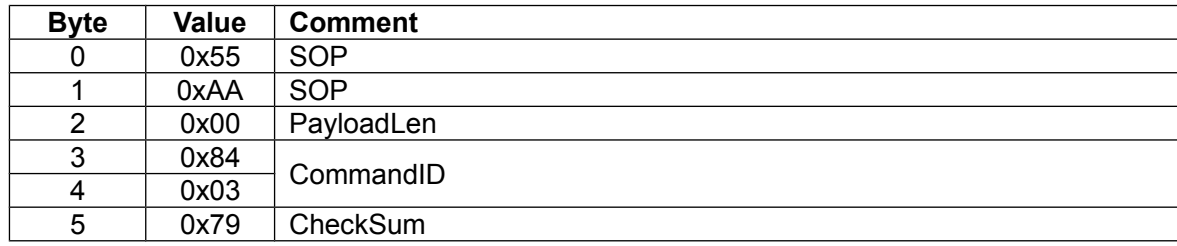

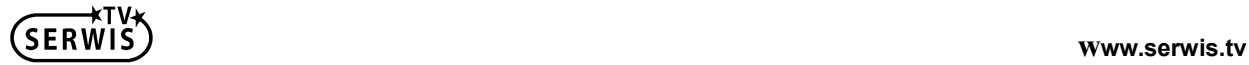

#### <span id="page-40-0"></span>**6.4 Get volume**

◆ Host command:

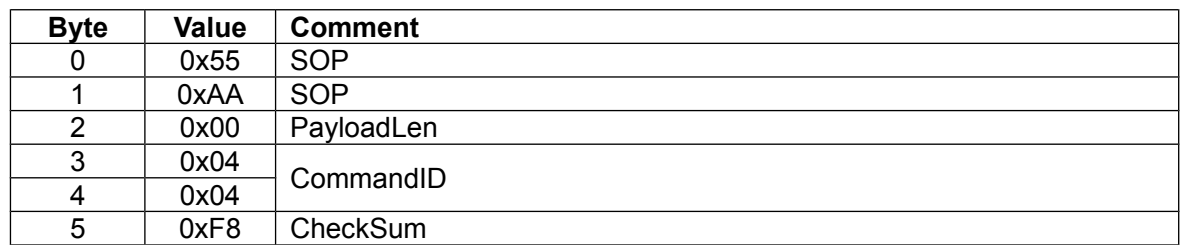

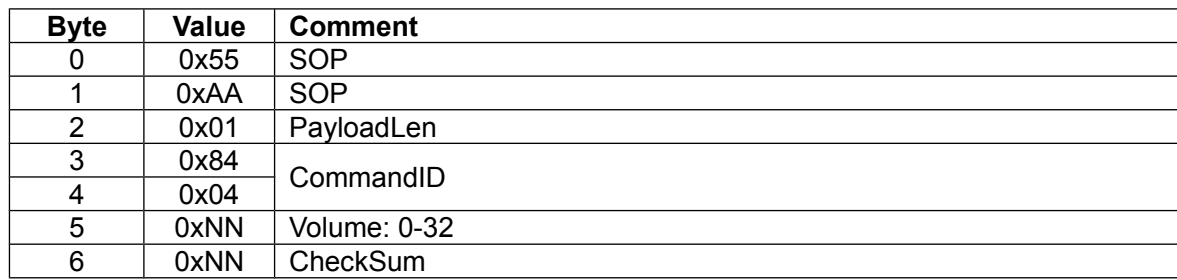

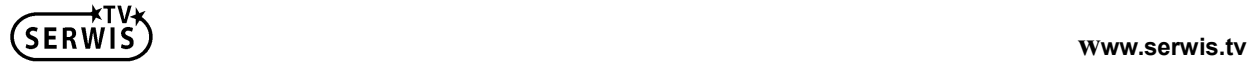

#### <span id="page-41-0"></span>**6.5 Set EQ**

◆ Host command:

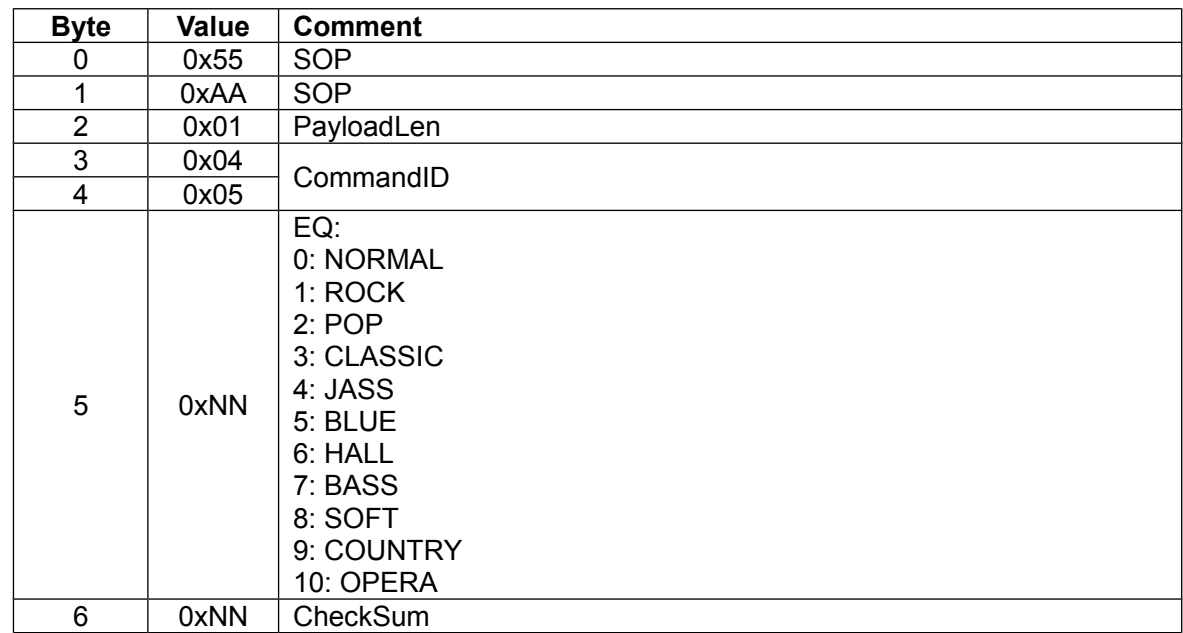

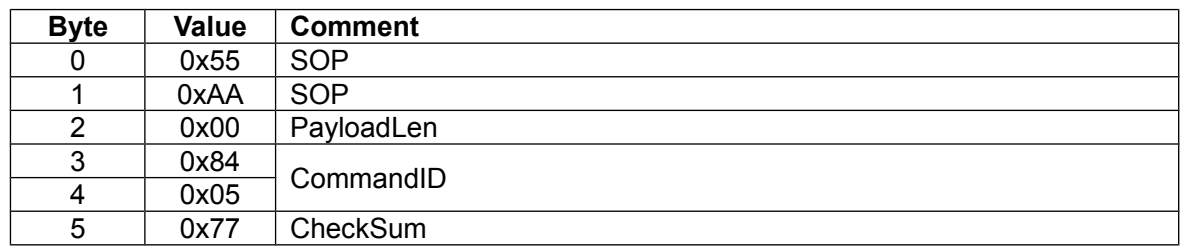

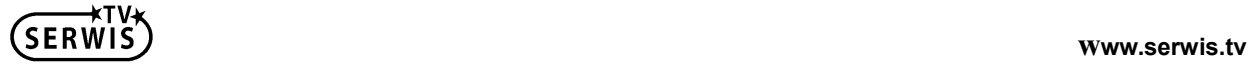

#### <span id="page-42-0"></span>**6.6 Get EQ**

◆ Host command:

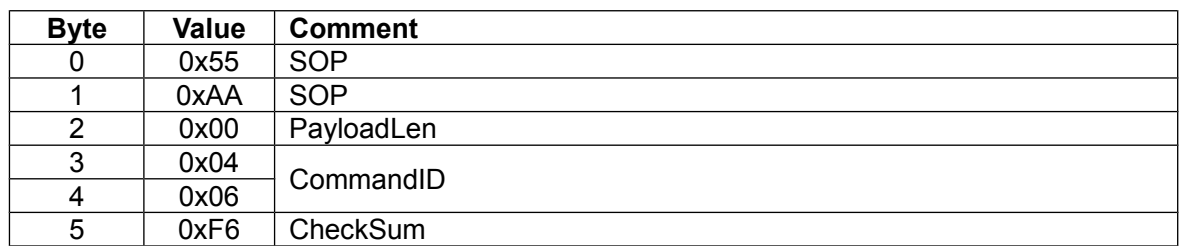

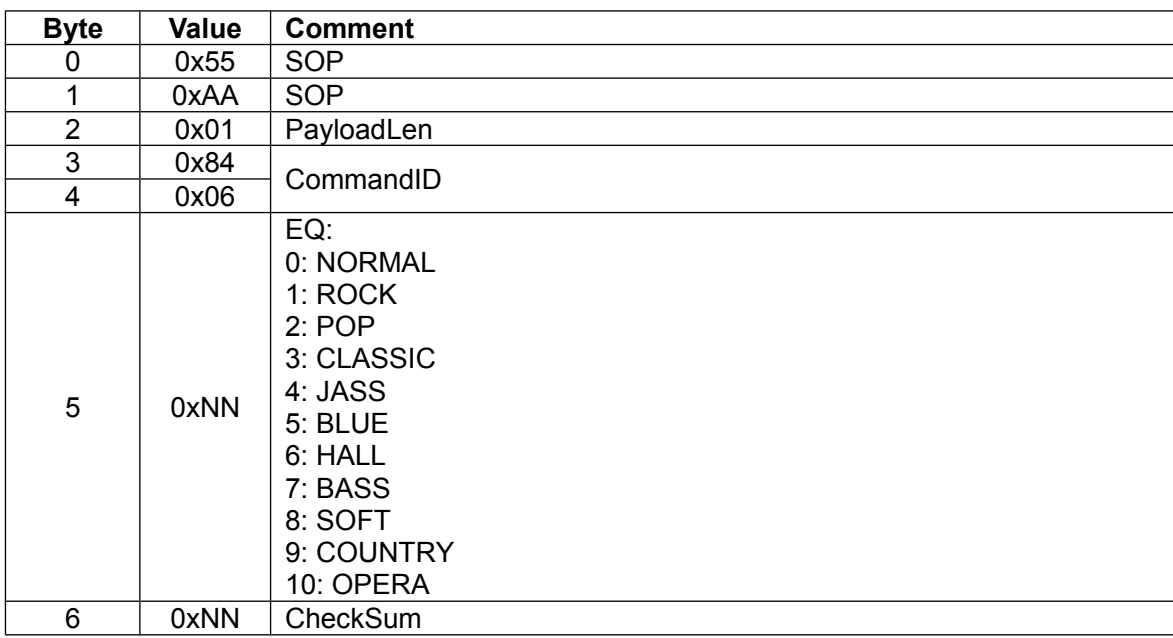

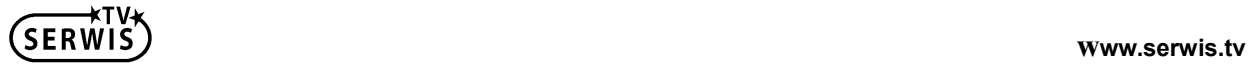

#### <span id="page-43-0"></span>**6.7 Mute**

◆ Host command:

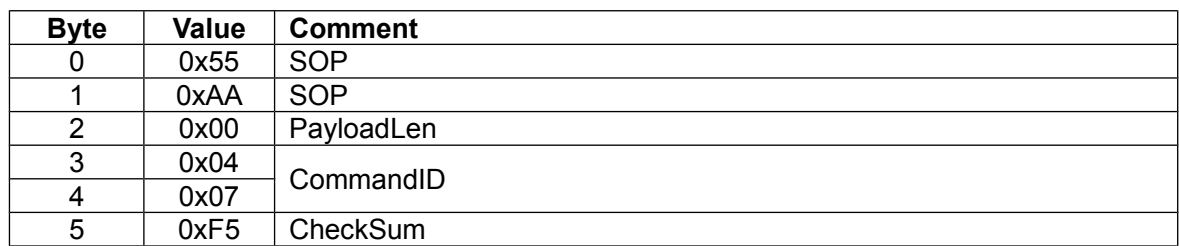

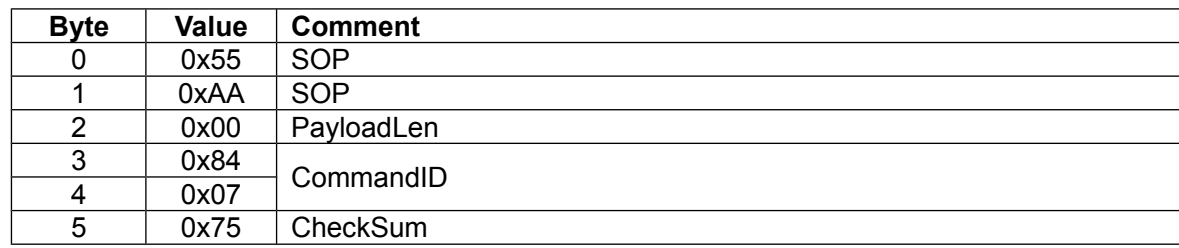

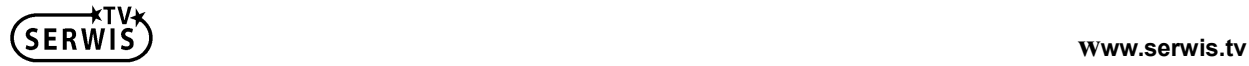

#### <span id="page-44-0"></span>**6.8 Unmute**

◆ Host command:

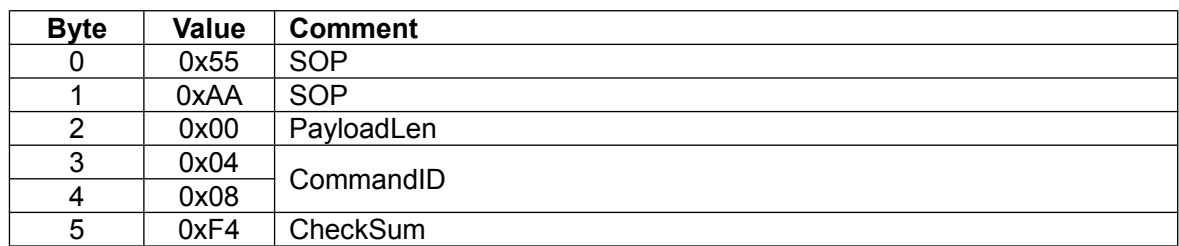

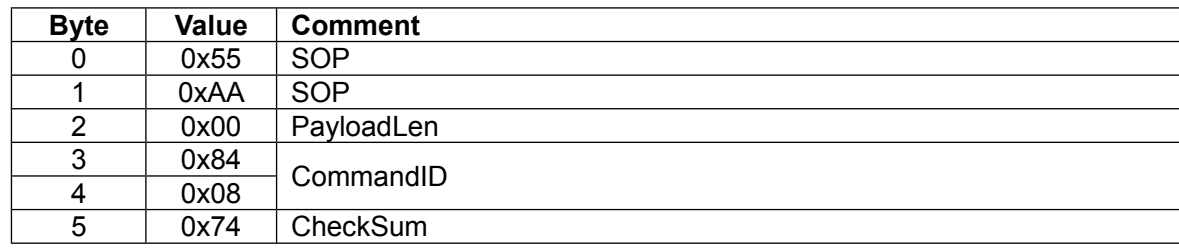

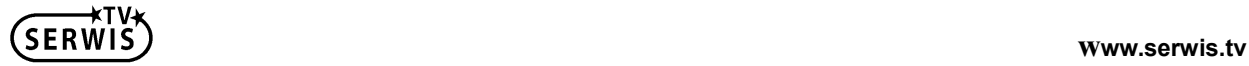

## <span id="page-45-0"></span>**6.9 Set linein gain**

### ◆ Host command:

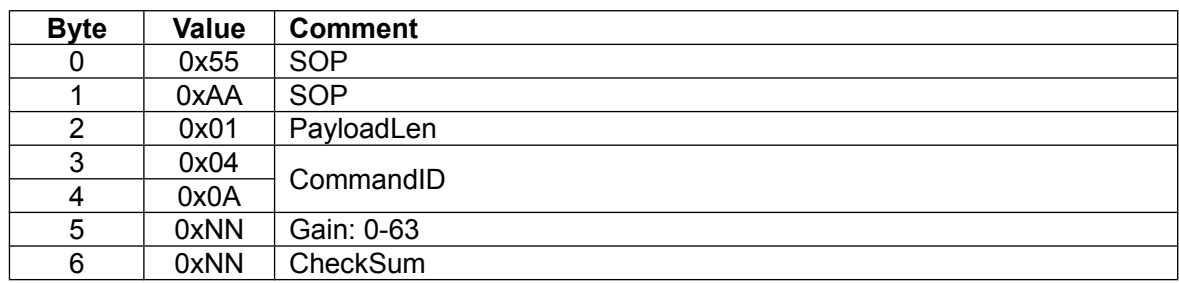